## **UNIVERSIDAD NACIONAL DE INGENIERÍA**

## **FACULTAD DE INGENIERIA MECÁNICA**

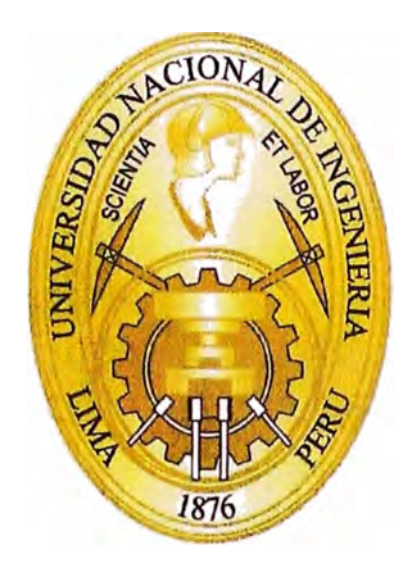

**PLANEAMIENTO Y CONTROL PARA EL DESARROLLO DE LA INGENIERÍA DE DETALLE DEL PROYECTO SISTEMA DE TRANSPORTE DE RELAVES DE 75 400 TPD APLICANDO FUNDAMENTOS DEL PMBOK** 

**INFORME DE SUFICIENCIA** 

**PARA OPTAR EL TÍTULO PROFESIONAL DE INGENIERO MECÁNICO** 

**JOSUE RICK LAZO TITO** 

**PROMOCIÓN 2010-11** 

**LIMA-PERÚ 2014** 

### **DEDICATORIA**

A mis padres quienes me demostraron que con esfuerzo y dedicación se puede cumplir las metas trazadas, a mi esposa quién me ha brindado su apoyo incondicional para cumplir mis objetivos y por el bebé que está en camino, y a mi hermano quién me ha dado ejemplo de perseverancia.

Este trabajo ha sido posible gracias a ustedes.

### **AGRADECIMIENTOS**

A Dios y la virgen María quienes guían y fortalecen mi vida, a mi familia por estar siempre a mi lado.

A la Universidad Nacional de Ingeniería por la gran formación profesional brindada, a los catedráticos y personal de la Facultad de Ingeniería Mecánica, de manera especial a mi asesor lng. Edmundo Gutierrez Jave y profesores del curso de Actualización de Conocimientos Enero 2013.

## ÍNDICE

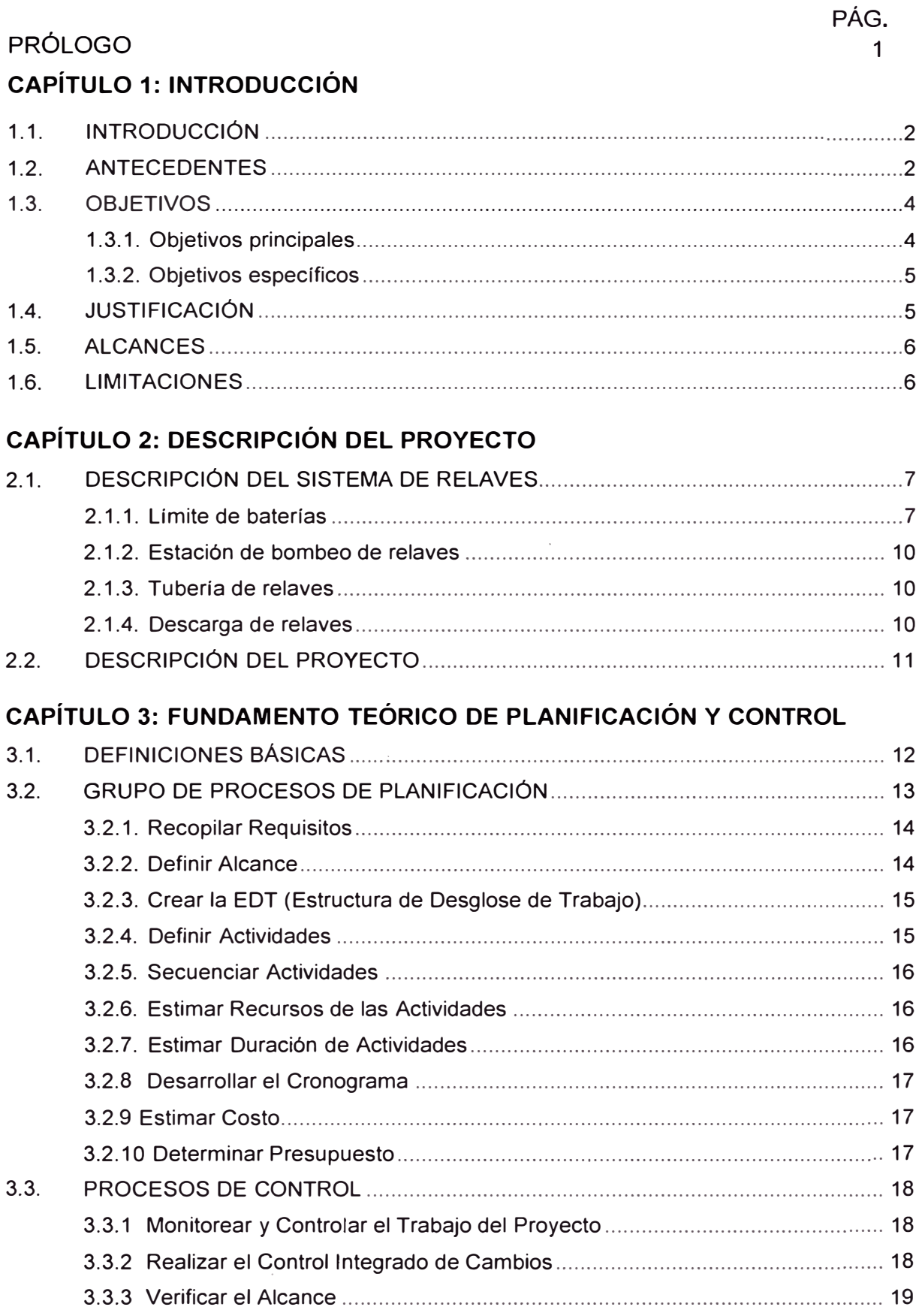

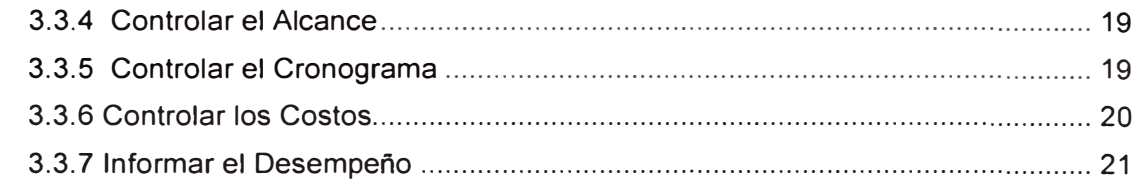

### **CAPÍTULO 4: PLANEAMIENTO DE LA INGENIERÍA**

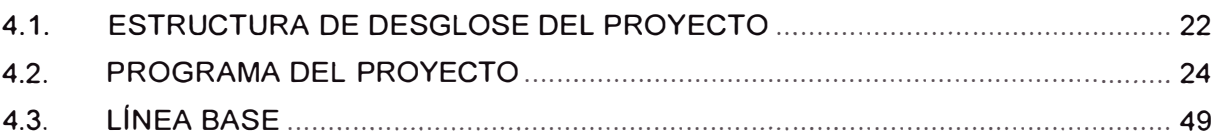

### **CAPÍTULO 5: CONTROL DEL PROYECTO**

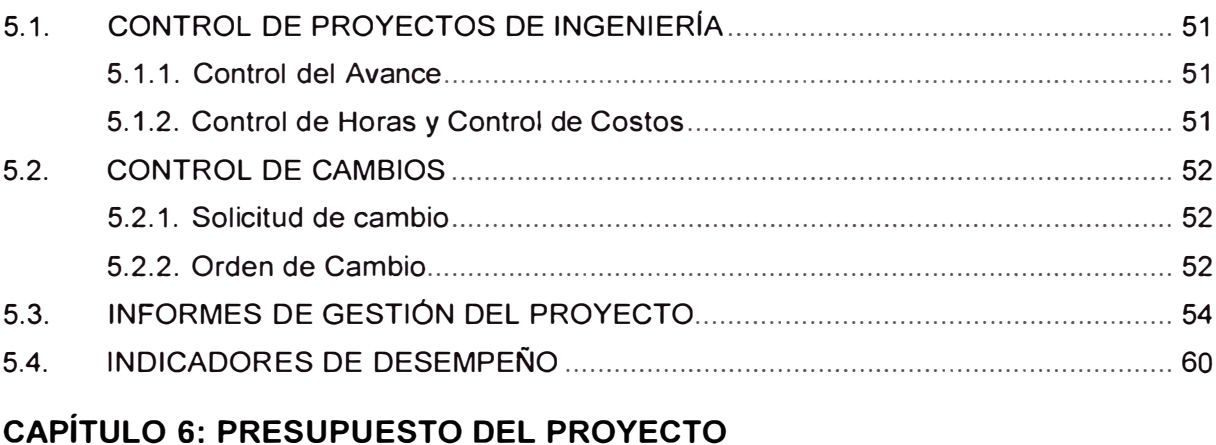

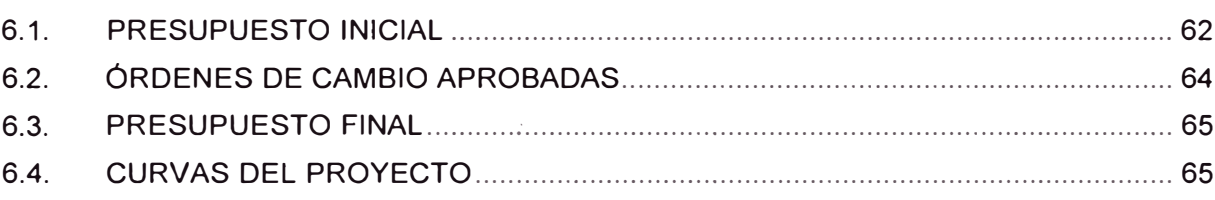

**CONCLUSIONES BIBLIOGRAFÍA ANEXOS** 

### **LISTA DE FIGURAS**

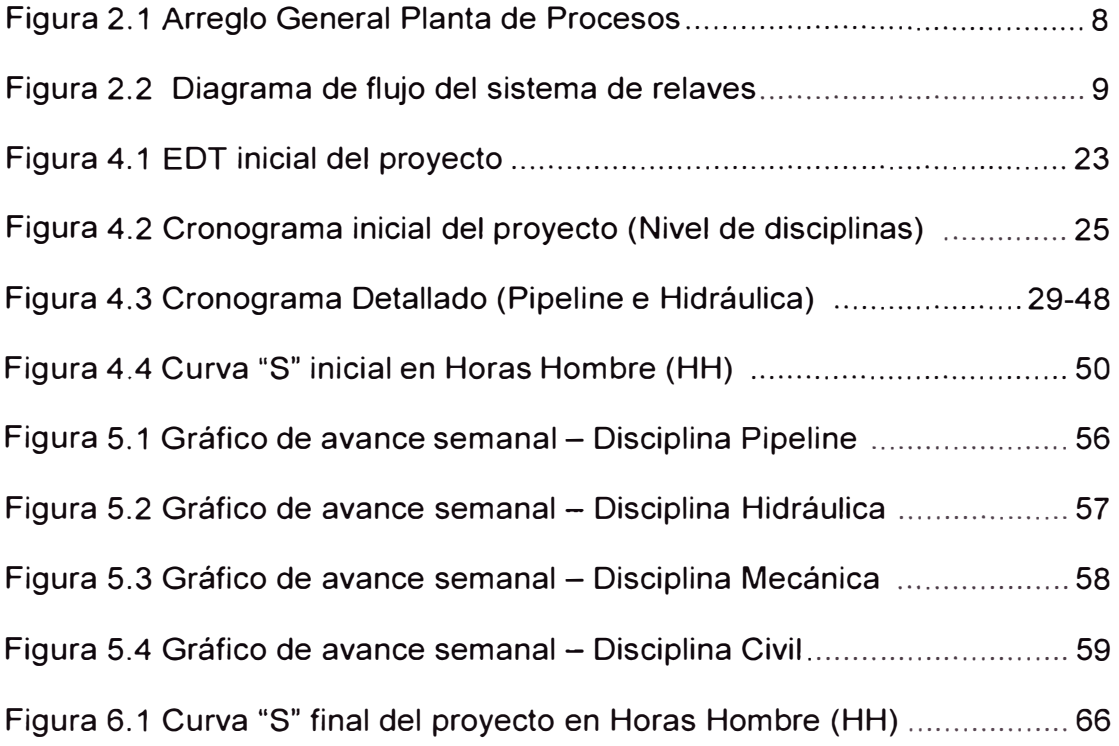

### **LISTA DE TABLAS**

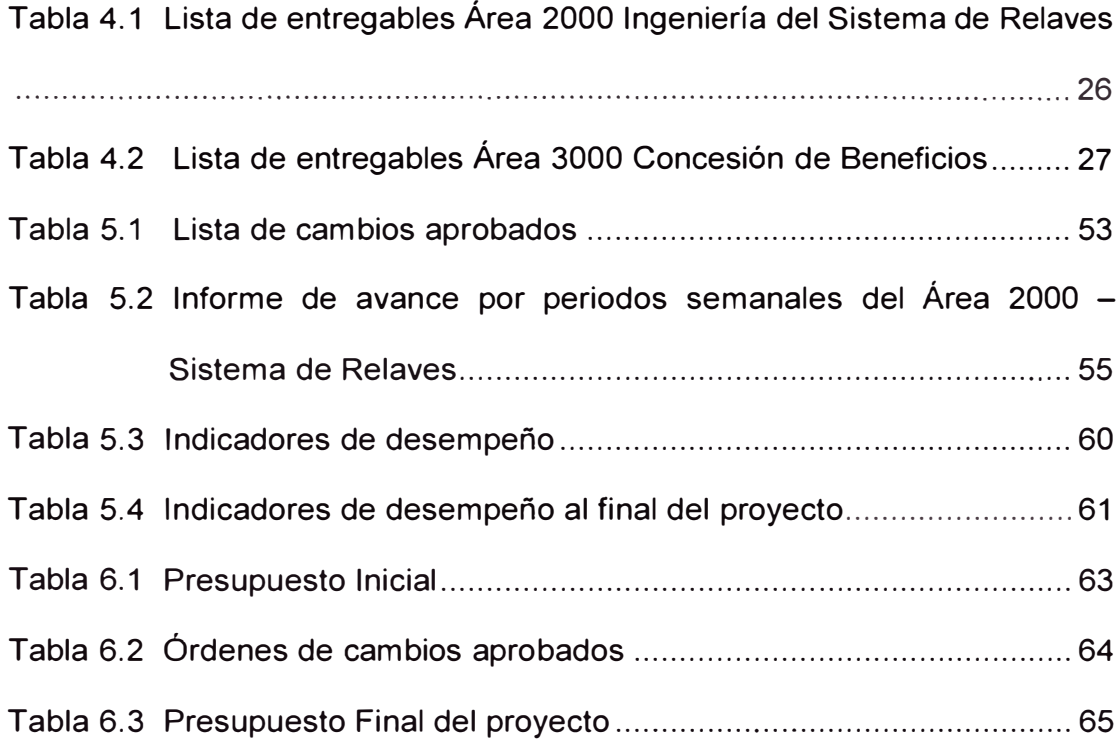

### **PRÓLOGO**

En el **capítulo 1** se desarrollan los objetivos principales y específicos del presente informe de suficiencia, aplicados a las herramientas de planificación y control de proyectos de ingeniería.

En el **capítulo 2** se describe el marco teórico de un sistema de transporte de relaves, inicia en la estación de bombeo de relaves, pasa a través del ducto de acero al carbono y se descarga en la presa de relaves.

En el **capítulo 3** se describe el fundamento teórico de planificación y control de proyectos según el estándar PMBOK del *Project Management lnstitute* (PMI), se hace mención a los procesos aplicables a planificación y control, cabe precisar que no todos los procesos serán utilizados durante el desarrollo del presente informe.

En el **capítulo 4** se desarrolla las actividades de planificación de ingeniería, en este capítulo se pone énfasis en los hitos principales que se debe tener en cuenta para un proyecto típico de ingeniería y se describen los formatos principales utilizados para este fin.

En el **capítulo 5** se desarrolla los puntos de control del proyecto de ingeniería, cabe precisar que el control se deberá llevar a cabo siguiendo los procesos del PMBOK desarrollados en el capítulo anterior, asimismo se describen los formatos principales utilizados para este fin.

En el **capítulo 6** se describen los costos utilizados durante el ciclo de vida del proyecto de ingeniería en estudio, se presenta presupuesto inicial, cambios realizados y el presupuesto final, incluyendo Curva S e historial de indicadores del proyecto.

Finalmente, se presentan las conclusiones asociadas al presente informe y en los Anexos, los formatos utilizados para planificación y control de proyectos.

# **CAPÍTULO 1 INTRODUCCIÓN**

### **1.1. INTRODUCCIÓN**

La gerencia de proyectos requiere de una metodología estructurada para el logro de los objetivos de los proyectos. La capacidad, experiencia y competencias de los profesionales a cargo o responsables de la dirección es importante, pero no lo suficiente para afianzar la consolidación de una metodología estandarizada que forme parte del proceso formativo de los actuales y nuevos profesionales en proyectos.

En este sentido cabe señalar que los proyectos están compuestos de procesos que interactúan entre sí a través del ciclo de vida del proyecto. Para este informe se ha tomado los procesos de planeación y control por considerarlos fundamentales, debido a que el proceso de ejecución seguirá lo planeado y los procesos de iniciación y cierre son importantes pero no imprescindibles.

### **1.2. ANTECEDENTES**

Desde siempre, se han utilizado herramientas de planeamiento para proyectos de construcción. Se han utilizado diferentes herramientas para auxiliarse en el campo de la construcción principalmente; se han ido perfeccionando las diferentes técnicas y métodos para lograr alcanzar los objetivos. En la actualidad la dirección de proyectos es utilizada en proyectos de ingeniería y construcción.

Por otro lado, es fundamental considerar el control de proyectos, que aseguran sean cumplidos los objetivos del proyecto, a través del monitoreo y medición de avance y se tomará acción correctiva cuando sea necesario. Además, es la coordinación de todos los recursos tanto humanos, materiales, equipo y financiero, en un programa de tiempo y costo determinados, para lograr alcanzar los objetivos planteados. Tomando en cuenta las variables importantes que son alcance, costo, calidad y tiempo. Por consiguiente, gestionar un proyecto, implica analizar, planificar dirigir, controlar, evaluar y modificar cualquier actividad relacionada con el proyecto durante la elaboración del mismo.

En adición a las actividades antes mencionadas, se debe involucrar también aspectos de operación, mercadotecnia, economía, legales y sociales, ya que no se deben de descuidar porque afectan directamente al proyecto. El último aspecto mencionado ha sido causa principal del retraso, postergación o cancelación de proyectos en nuestro país, esto debido a que no se consideraron a interesados claves a los cuales afecta positiva o negativamente la ejecución del proyecto.

La gerencia de proyectos se define como la aplicación de conocimientos, habilidades, herramientas y técnicas al proyecto para cumplir con los objetivos del mismo (Definición según PMBOK © Versión 5). Esto implica la coordinación de todos los recursos tanto humanos, materiales, equipa y financiero, en un programa de tiempo y costo determinado. Bajo este principio se debe poner mucho énfasis en la correcta interacción de las actividades que intervienen en la elaboración del proyecto, debido a que solo de esta manera se obtendrán mejores resultados. Esto motiva que todos los proyectos de construcción requieren de una correcta planeación, donde se pretende brindar un mejor seguimiento a cada una de las actividades, que permita la interacción del equipo en donde puedan desarrollar sus actividades y responsabilidades al máximo rendimiento.

Los proyectos por definición tienen una fecha de inicio y finalización determinadas, al igual que un alcance, presupuesto, resultados específicos y recursos asignados; adicionalmente, cada proyecto, por similar que sean las actividades y los alcances, se consideran distintos porque el proyecto es singular, es decir, la respuesta a una necesidad o problemática particular.

Una de las funciones primordiales de la gerencia de proyectos, es gestionar los procesos bajo los cuales la idea proyecto se convertirá en algo tangible, y además el proyecto sea calificado como exitoso. Si es pequeño el proyecto, al igual que un megaproyecto, se requieren habilidades de gestión para sortear las diferentes situaciones que se presenten, y además garantizar el cumplimiento de los objetivos dentro de los tiempos estipulados.

El uso de la gerencia de proyectos ha permitido proporcionar y promover un vocabulario común para el uso y aplicación de conceptos de planificación y control de proyectos, un vocabulario común es un elemento esencial en toda disciplina profesional (PMBOK).

### **1.3. OBJETIVOS**

#### **1.3.1. Objetivos principales**

- a) Utilizar herramientas de píanificación y control para el desarrollo de un proyecto de ingeniería para el sistema de transporte de relaves de 75 400 TPD.
- b) Aplicar los procesos de la guía PMBOK, con la finalidad de asegurar que el proyecto se culmine dentro del plazo y monto establecidos para el proyecto.

### **1.3.2. Objetivos específicos**

Los objetivos específicos son:

- a) Establecer procesos y herramientas de planificación y control de proyectos de ingeniería.
- b) Establecer indicadores de planificación y control de proyectos de ingeniería.
- c) Asegurar que los indicadores de desempeño de tiempo y costo se mantengan en el rango establecido (mayor a 0,85).

### **1.4. JUSTIFICACIÓN**

• Justificación académica:

Para el desarrollo del proyecto de ingeniería del sistema de transporte de relaves se utilizará como criterio de planificación y control, la guía Project Management Body of Knowledge del Project Management lnstitute **(PMI),** y para el desarrollo de proyectos de ingeniería de sistemas de transporte de relaves se tendrá en consideración la norma ASME B31.4 "Tuberías de Transporte de Hidrocarburos Líquidos y otros Líquidos".

• Justificación tecnológica:

Implementar un sistema de planificación y control de proyectos de ingeniería de un sistema de transporte de relaves.

• Justificación productiva:

Cumplir con los objetivos de la empresa.

Tomar acciones preventivas y/o correctivas durante la ejecución del proyecto.

### **1.5. ALCANCES**

- El alcance del presente trabajo incluye establecer procesos y herramientas de planificación y control de proyectos para el desarrollo de la ingeniería de detalle del sistema de transporte de relaves.
- Luego de establecer los procesos y herramientas se debe asegurar que los indicadores de planificación y control de proyectos se encuentren dentro del rango establecido anteriormente.

### **1.6. LIMITACIONES**

• Se parte que el proyecto es por tipo de contrato tarifas unitarias por cada entregable y el cliente permitirá negociar adendas al contrato.

## **CAPÍTULO 2**

### **DESCRIPCION DEL PROYECTO**

### **2.1 DESCRIPCIÓN DEL SISTEMA DE RELAVES**

El sistema de transporte de relaves del presente estudio es diseñado para una producción de relaves de 75,000 toneladas por día (TPM). En este proyecto el principal mineral obtenido es el Cobre.

El sistema de transporte de relaves está compuesto por una estación de bombeo ubicada en el área norte de la planta de procesos de la mina (ver Figura N° 2.1 ), una tubería enterrada de conducción de relaves desde la estación de bombeo hasta el depósito de relaves, y las tuberías de disposición de relaves sobre la presa del depósito de relaves. En la Figura N <sup>º</sup>2.2 se muestra el diagrama de procesos del sistema de transporte de relaves.

### **2.1.1 Límite de baterías**

Se debe establecer la frontera del sistema a desarrollar, con la finalidad de definir claramente el alcance del proyecto, a este concepto se denomina límite de baterías. Para el presente proyecto se definen los siguientes límites de batería.

- El límite de baterías inicial del sistema de transporte relaves se encuentra en la brida ubicada aguas abajo del espesador de relaves.
- El límite de baterías final del sistema de transporte relaves se ubica en la tubería de descarga sobre el depósito de relaves.

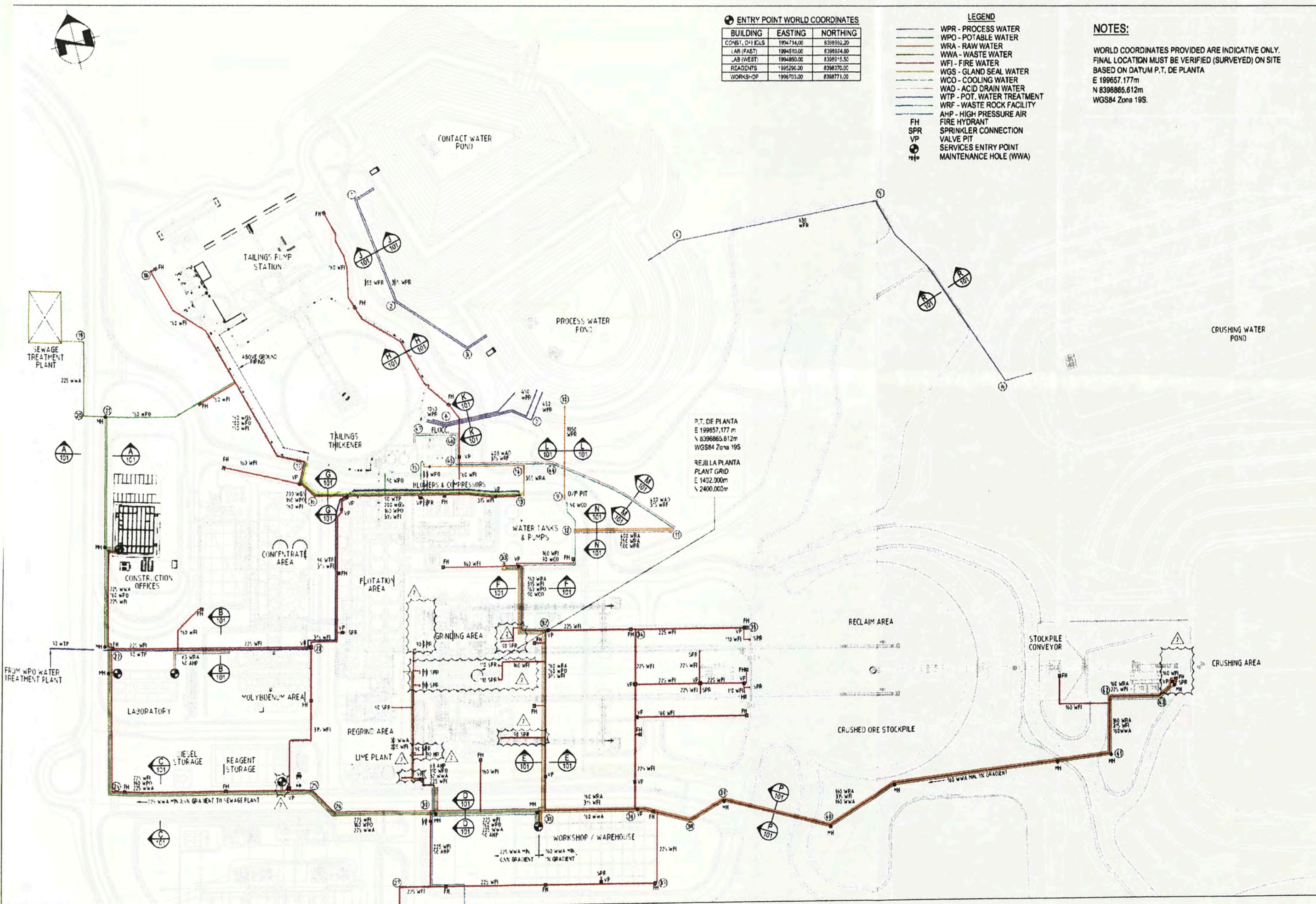

Fig. 2.1 Arreglo General Planta de Procesos

 $\propto$ 

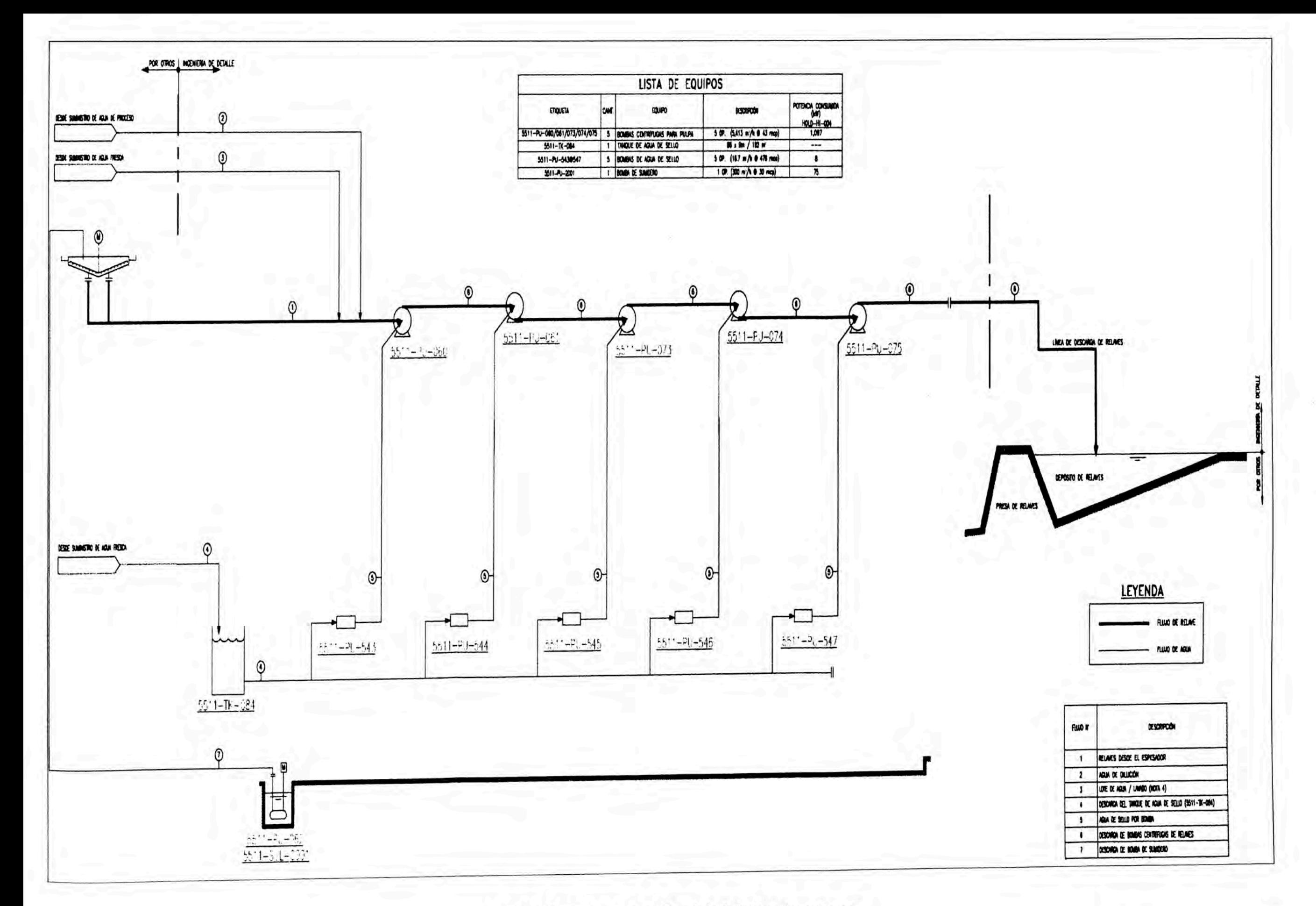

### **2.1.2 Estación de bombeo de relaves**

La interconexión entre el espesador de relaves y las bombas centrífugas se realiza a través de tuberías especiales o "spools", que son tuberías de acero bridadas en sus extremos y cuentan con revestimiento interno de goma. Se cuenta con cinco (05) bombas centrífugas para la impulsión de relaves hacia la presa de relaves.

Adicionalmente, se cuenta con un subsistema de agua de sello conformado por el tanque de agua de sello, bombas de desplazamiento positivo y tuberías de interconexión; finalmente la estación de bombeo cuenta con un sistema de drenaje a través de canaletas, un sumidero donde se instalará una bomba turbina vertical.

En el Anexo 04 "Resultados de Ingeniería" se incluye el arreglo general de la estación de bombeo de relaves"

### **2.1.3 Tubería de relaves**

A la salida de la estación de bombeo de relaves, inicia la tubería de transporte de relaves cuyo recorrido es de aproximadamente 6,300 metros hasta la presa de relaves, las características de la tubería son:

- Material: Acero al carbono. API 5L grado X 70.
- Recubrimiento externo tricapa de polietileno, sus siglas en ingles 3LPE.
- Diámetro 30" y espesor de pared 0,375".

#### **2.1.4 Descarga de relaves**

El sistema de descarga de relaves inicia con cajón de derivación al final de la tubería de transporte de relaves, este cajón de derivación cuenta con un sistema de disipación de energía mediante anillos cerámicos disipadores, también cuenta con una válvula de derivación tipo cuchilla.

A partir del cajón de derivación se conecta una tubería de polietileno de alta densidad (HOPE) para descargar hacia la presa de relaves. El Anexo 04 "Resultados de Ingeniería" incluye el detalle de las tuberías de descarga de relaves.

### **2.2 DESCRIPCIÓN DEL PROYECTO**

El proyecto en estudio tiene como alcance desarrollar la ingeniería de detalle del sistema de transporte de relaves, conformada por la estación de bombeo, tubería de transporte y tuberías de descarga; desarrollando entregables en las siguientes disciplinas:

- •Pipeline
- •Hidráulica
- •Mecánica/Piping
- •Civil
- •**Eléctrica**
- •Instrumentación
- •Costos

Como parte del alcance, adicionalmente se incluye el desarrollo de entregables (documentos y planos) de ingeniería requeridos para aprobación de permisos y/o licencias gubernamentales, dicho alcance se denominó "Concesión de Beneficios".

Cabe precisar que el sistema de transporte de relaves será diseñado para un periodo de vida de 17 años, dicho periodo está de acuerdo con el ciclo de producción estimado de la mina.

En el presente estudio se realizará la planificación y control de la Ingeniería de Detalle, que incluye documentos, planos y actividades necesarias para completar el alcance del proyecto.

### **CAPITULO 3**

### **FUNDAMENTO TEÓRICO DE PLANIFICACIÓN Y CONTROL**

### **3.1 DEFINICIONES BÁSICAS**

- Informe de Hito: Es una lista de actividades claves y sus fechas programadas.
- Análisis de la Ruta Crítica: Identifica las tareas que deben ser completadas de acuerdo a programa para que el proyecto sea completado a tiempo. También, identifica qué tareas pueden ser retrasadas como parte de una nivelación de recursos.
- Horas Hombre Presupuestadas: Estas son las horas hombre a ser usadas en la ejecución del proyecto, de acuerdo al presupuesto.
- Horas Hombre Gastadas: Estas son las horas hombre realmente usadas en la ejecución del proyecto en un período determinado. Estas horas hombre se extraen del sistema de acuerdo a las Cuentas de Control (CA).
- Horas Hombre Ganadas: Son las horas hombre que proporcionan el avance físico del proyecto evaluado en un período determinado.
- Valor Planificado (PV): Es el valor de las tareas (en términos de costo u horas hombre) planificadas para un período determinado de tiempo.
- Valor Ganado (EV): Es el valor de las tareas (en términos de costo, horas hombre) por el trabajo realmente avanzado o completado durante un período determinado de tiempo.
- Costo Actual (AC): Es el costo real total incurrido en la ejecución de las tareas durante un período determinado de tiempo. Puede ser evaluado en términos de horas hombre y/o costo.
- Varianza de Costo (CV): EV AC.
- Varianza del Programa (SV): EV PV.
- Índice de Desempeño de Programa (SPI): indica el desempeño del proyecto en relación al programa. SPI = EV / PV
- Índice de Desempeño de Costo (CPI): indica el desempeño en relación al costo. CPI =  $EVI$  AC.

### **3.2 GRUPO DE PROCESOS DE PLANIFICACIÓN**

Planificación es el segundo grupo de procesos en la dirección de proyectos, donde se define y planifica cada una de las dimensiones del proyecto.

El equipo del proyecto debe estimular la participación de todos los interesados pertinentes durante la planificación del proyecto y en el desarrollo de los documentos del proyecto. Debido a que el proceso de retroalimentación y mejora no puede continuar de manera indefinida, los procedimientos establecidos por la organización dictan cuándo se termina el esfuerzo de planificación inicial.

Estos procedimientos se verán afectados por la naturaleza del proyecto, por los límites establecidos del proyecto, por las actividades de seguimiento y control apropiadas y por el entorno en el que el proyecto se llevará a cabo.

Algunos de los procesos a utilizarse para un estudio de ingeniería son los siguientes:

### **3.2.1 Recopilar Requisitos**

Recopilar Requisitos es el proceso que consiste en definir y documentar las necesidades de· los interesados a fin de cumplir con los objetivos del proyecto. El éxito del proyecto depende directamente del cuidado que se tenga en obtener y gestionar los requisitos del proyecto y del producto. Los requisitos incluyen las necesidades, deseos y expectativas cuantificadas y documentadas del patrocinador, del cliente y de otros interesados. Estos requisitos deben recopilarse, analizarse y registrarse con un nivel de detalle suficiente, que permita medirlos una vez que se inicia el proyecto. Recopilar requisitos significa definir y gestionar las expectativas del cliente.

Los requisitos constituyen la base de la Estructura de Desglose de Trabajo (EDT). La planificación del costo, del cronograma y de la calidad se efectúa en función de ellos.

### **3.2.2 Definir Alcance**

Definir el Alcance es el proceso que consiste en desarrollar una descripción detallada del proyecto y del producto. La preparación de un enunciado detallado del alcance del proyecto es fundamental para su éxito, y se elabora a partir de los entregables principales, los supuestos y las restricciones que se documentan durante el inicio del proyecto. Durante el proceso de planificación, el alcance del proyecto se define y se describe de manera más específica conforme se va recopilando mayor información acerca del proyecto.

Para definir el alcance durante la planificación del proyecto, se toma como base lo establecido durante la fase de licitación (Propuesta técnica).

#### **3.2.3 Crear la Estructura de Desglose de Trabajo (EDT)**

Crear la EDT es el proceso que consiste en subdividir los entregables del proyecto y el trabajo del proyecto en componentes más pequeños y más fáciles de manejar. La EDT es una descomposición jerárquica, basada en los entregables del trabajo que debe ejecutar el equipo del proyecto para lograr los objetivos del proyecto y crear los entregables requeridos, con cada nivel descendente de la EDT representando una definición cada vez más detallada del trabajo del proyecto. La EDT organiza y define el alcance total del proyecto y representa el trabajo especificado en el enunciado del alcance del proyecto aprobado y vigente.

El trabajo planificado está contenido en el nivel más bajo de los componentes de la EDT, denominados paquetes de trabajo. Un paquete de trabajo puede ser programado, monitoreado, controlado, y su costo puede ser estimado. En el presente estudio, trabajo se refiere a los entregables del proyecto (documentos, planos, diagramas, etc.) que son el resultado del esfuerzo realizado, y no el esfuerzo en sí mismo.

#### **3.2.4 Definir Actividades**

Es el proceso que consiste en identificar las acciones específicas a ser realizadas para elaborar los entregables del proyecto. El proceso Crear la EDT permite identificar los entregables de ingeniería en el nivel más bajo de la EDT, denominado paquetes de trabajo.

Los paquetes de trabajo del proyecto se descomponen normalmente en componentes más pequeños llamados actividades, que representan el trabajo necesario para completar los paquetes de trabajo. Las actividades proporcionan una base para la estimación, planificación, ejecución, seguimiento y control del trabajo del proyecto.

Para el presente estudio se considera que las actividades de trabajo son las emisiones de las distintas revisiones del entregable elaborado, tal como se describe en la sección 3.5 del presente informe.

#### **3.2.5 Secuenciar Actividades**

Secuenciar las Actividades es el proceso que consiste en identificar y documentar las relaciones entre las actividades del proyecto. La secuencia de actividades se establece mediante relaciones lógicas. Cada actividad e hito, a excepción del primero y del último, se conecta con al menos un predecesor y un sucesor. Puede ser necesario incluir adelantos o retrasos entre las actividades para poder sustentar un cronograma del proyecto realista y viable. La secuencia puede establecerse utilizando un software de gestión de proyectos o empleando técnicas manuales o automatizadas.

### **3.2.6 Estimar Recursos de las Actividades**

Estimar los Recursos de las Actividades es el proceso que consiste en estimar el tipo y las cantidades de materiales, personas, equipos o suministros requeridos para ejecutar cada actividad.

### **3.2. 7 Estimar Duración de Actividades**

Estimar la Duración de las Actividades es el proceso que consiste en establecer aproximadamente la cantidad de periodos de trabajo necesarios para finalizar cada actividad con los recursos estimados. El estimado de la duración de las actividades utiliza información sobre el alcance del trabajo de la actividad, los tipos de recursos necesarios, las cantidades estimadas de los mismos y sus calendarios de utilización. Las entradas para los estimados de la duración de las actividades surgen de la persona o grupo del equipo del proyecto que esté más familiarizado con la naturaleza del trabajo en la actividad específica.

El presente estudio considera la duración de las actividades según información histórica de proyectos anteriores similares.

#### **3.2.8 Desarrollar el Cronograma**

Desarrollar el Cronograma es el proceso que consiste en analizar el orden de las actividades, su duración, los requisitos de recursos y las restricciones para crear el cronograma del proyecto. La incorporación de las actividades, duraciones y recursos a la herramienta de planificación genera un cronograma con fechas planificadas para completar las actividades del proyecto. A menudo, el desarrollo de un cronograma aceptable del proyecto es un proceso iterativo que determina las fechas de inicio y finalización planificadas para las actividades del proyecto y los hitos. El desarrollo del cronograma puede requerir el repaso y revisión de los estimados de la duración y de los recursos para crear un cronograma de proyecto aprobado que pueda servir como línea base con respecto a la cual se pueda medir el avance.

### **3.2.9 Estimar Costo**

Es el proceso que consiste en desarrollar una aproximación de los recursos financieros necesarios para completar las actividades del proyecto.

#### **3.2.1 O Determinar Presupuesto**

Es el proceso que consiste en sumar los costos estimados de actividades individuales o paquetes de trabajo para establecer una línea base de costo autorizada.

### **3.3 PROCESOS DE CONTROL**

#### **3.3.1 Monitorear y Controlar el Trabajo del Proyecto**

Monitorear y Controlar el Trabajo del Proyecto es el proceso que consiste en monitorear, analizar y regular el avance a fin de cumplir con los objetivos de desempeño definidos en el plan para la dirección del proyecto.

El seguimiento es un aspecto de la dirección del proyecto que se realiza a lo largo del proyecto. Consiste en recopilar, medir y distribuir la información relativa al desempeño, y en evaluar las mediciones y las tendencias que van a permitir efectuar mejoras al proceso. El seguimiento continuo proporciona al equipo de dirección del proyecto conocimientos sobre la salud del proyecto y permite identificar las áreas susceptibles de requerir una atención especial. El control consiste en determinar acciones preventivas o correctivas, o en modificar los planes de acción y hacer un seguimiento de los mismos a fin de determinar si las acciones emprendidas permitieron resolver el problema de desempeño.

#### **3.3.2 Realizar el Control lritegrado de Cambios**

Realizar el Control Integrado de cambios es el proceso que consiste en revisar todas las solicitudes de cambios, aprobar los mismos y gestionar los cambios a los entregables, a los activos de los procesos de la organización, a los documentos del proyecto y al plan para la dirección del proyecto. El proceso Realizar el Control Integrado de Cambios interviene desde el inicio del proyecto hasta su terminación. El plan para la dirección del proyecto, el enunciado del alcance del proyecto y otros entregables se mantienen actualizados por medio de una gestión rigurosa y continua de los cambios, ya sea rechazándolos o aprobándolos, de manera tal que se

asegure que sólo los cambios aprobados se incorporen a una línea base revisada.

#### **3.3.3 Verificar el Alcance**

Verificar el Alcance es el proceso que consiste en formalizar la aceptación de los entregables del proyecto que se han completado. Verificar el alcance incluye revisar los entregables con el cliente o el patrocinador para asegurarse de que se han completado satisfactoriamente y para obtener de ellos su aceptación formal. La verificación del alcance difiere del control de calidad en que mientras la primera corresponde principalmente a la aceptación de los entregables, el segundo se refiere sobre todo a corroborar la exactitud de los entregables y su cumplimiento con los �equisitos de calidad especificados para los entregables. Por lo general, el control de calidad se lleva a cabo antes de la verificación del alcance, pero ambos procesos pueden efectuarse en paralelo.

### **3.3.4 Controlar el Alcance**

Controlar el Alcance es el proceso por el que se monitorea el estado del alcance del proyecto y del producto, y se gestionan cambios a la línea base del alcance. El control del alcance del proyecto asegura que todos los cambios solicitados o las acciones preventivas o correctivas recomendadas se procesen a través del proceso Realizar el Control Integrado de Cambios.

#### **3.3.5 Controlar el Cronograma**

Controlar el Cronograma es el proceso por el que se da seguimiento al estado del proyecto para actualizar el avance del mismo y gestionar cambios a la línea base del cronograma.

### **3.3.6 Controlar los Costos**

Controlar los Costos es el proceso por el que se monitorea la situación del proyecto para actualizar el presupuesto del mismo y gestionar cambios a la línea base de costo. La actualización del presupuesto implica registrar los costos reales en los que se ha incurrido a la fecha. Cualquier incremento con respecto al presupuesto autorizado sólo puede aprobarse mediante el proceso Realizar el Control Integrado de Cambios.

El monitoreo del gasto de fondos sin tomar en cuenta el valor del trabajo que se está realizando y que corresponde a ese gasto tiene poco valor para el proyecto, más allá de permitir que el equipo del proyecto se mantenga dentro del financiamiento autorizado. De esta manera, gran parte del esfuerzo del control de costos implica analizar la relación entre el uso de los fondos del proyecto y el trabajo real efectuado a cambio de tales gastos. La clave para un control de costos efectivo es la gestión de la línea base aprobada de desempeño de costos y de los cambios a esa línea base.

El control de costos del proyecto incluye:

- Influir en los factores que producen cambios en la línea base de costo.
- Asegurarse de que todas las solicitudes de cambio se lleven a cabo de manera oportuna.
- Gestionar los cambios reales cuando y conforme suceden.
- Asegurarse de que los gastos no excedan el financiamiento autorizado para el proyecto, tanto por periodo como total.
- Monitorear el desempeño de los costos para detectar y comprender las variaciones con respecto a la línea base aprobada de costo.
- Monitorear el desempeño del trabajo con relación a los fondos en los que se ha incurrido.

### **3.3.7 Informar el Desempeño**

Informar el Desempeño es el proceso de recopilación y distribución de información sobre el desempeño, incluyendo informes de estado, mediciones del avance y proyecciones.

## **CAPITULO 4**

### **PLANEAMIENTO DE LA INGENIERÍA**

El planeamiento de la ingeniería inicia luego de la aprobación del Acta de Constitución del proyecto, dicho documento es elaborado de acuerdo a la propuesta técnica económica aprobada por el cliente. Para el presente estudio el Acta de Constitución del proyecto adopta el nombre de "Ficha Maestra de Proyecto". (Ver Anexo 01 - Formato Ficha Maestra de Proyecto).

### **4.1 ESTRUCTURA DE DESGLOSE DEL PROYECTO**

Para el estudio en referencia, la estructura de desglose del proyecto se desarrolla según la estructura mostrada en la Figura 4.1.

En el EDT se aprecian dos áreas principales, dichas áreas han sido establecidas de acuerdo a los requisitos del proyecto establecidos por el cliente:

- 2000: Ingeniería de Detalle del Sistema de Relaves
- 3000: Concesión de beneficios

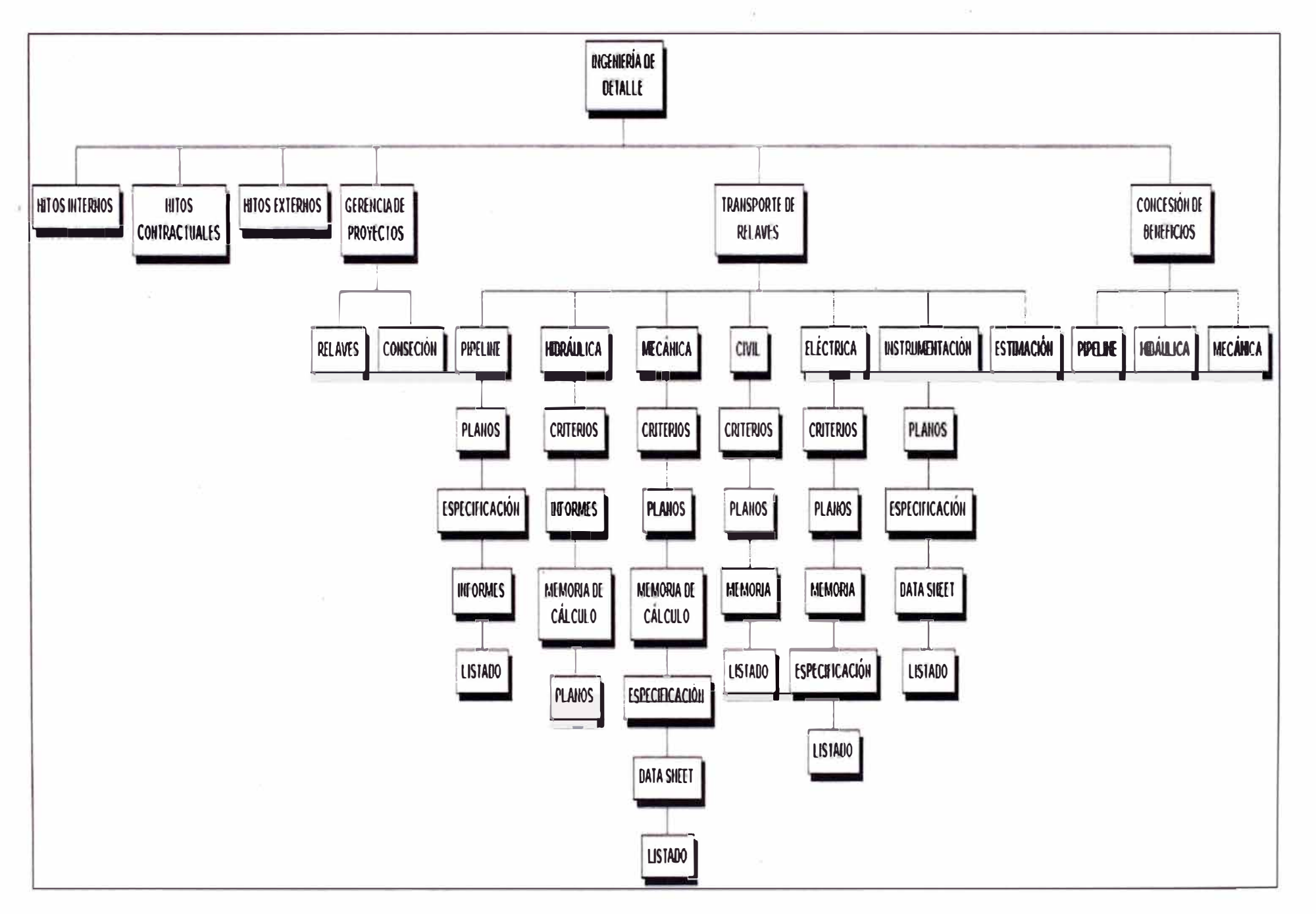

Fig. 4.1 EDT inicial del proyecto

23

### **4.2 PROGRAMA DEL PROYECTO**

Las actividades en el programa están lógicamente codificadas y serán asignadas con factores de ponderación basados en horas hombre de acuerdo al estándar de la compañía. El programa se preparó utilizando Primavera P6 y se actualiza mensualmente, considerando que es una obligación contractual.

En la Fig.4.2 se muestra el programa del proyecto a nivel de disciplinas.

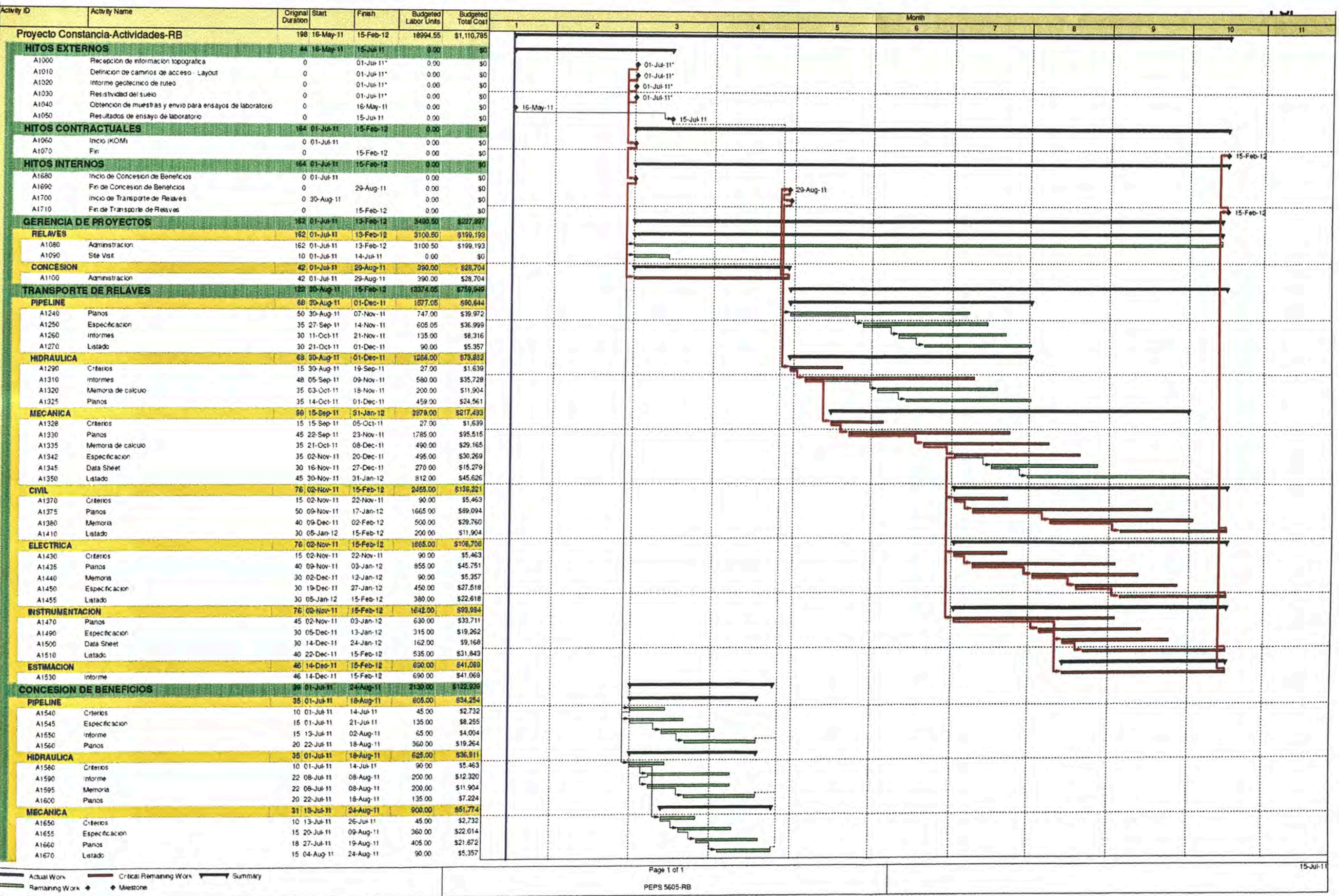

Fig. 4.2 Cronograma inicial del proyecto (Nivel de disciplinas)

A partir del programa por disciplinas, se definen fechas de entrega de cada etapa de trabajo según la lista de entregables, las Tablas 4.1 y 4.2 muestran cantidades de entregables por tipo y disciplina.

Tabla 4.1 Lista de entregables Área 2000 Ingeniería del Sistema de Relaves

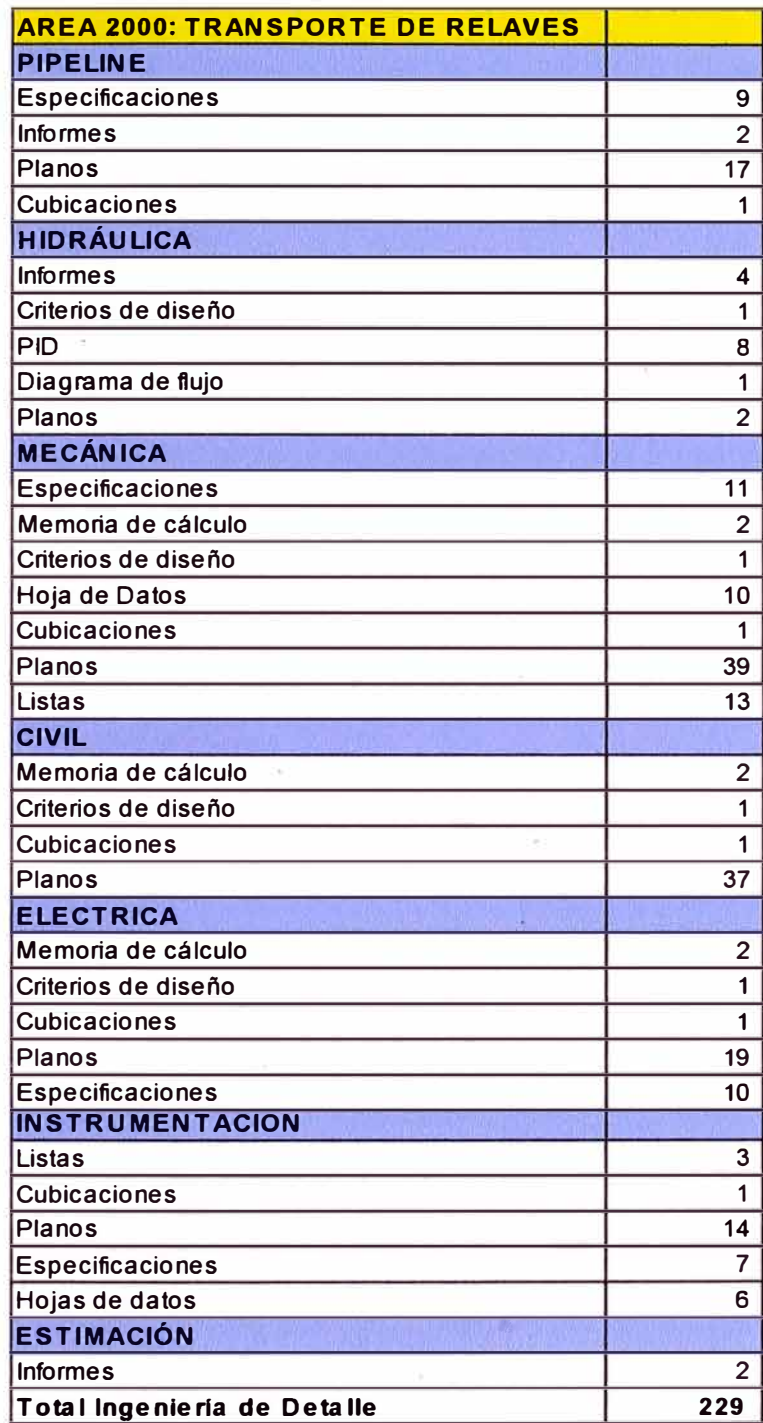

Tabla 4.2 Lista de entregables Área 3000 Concesión de Beneficios

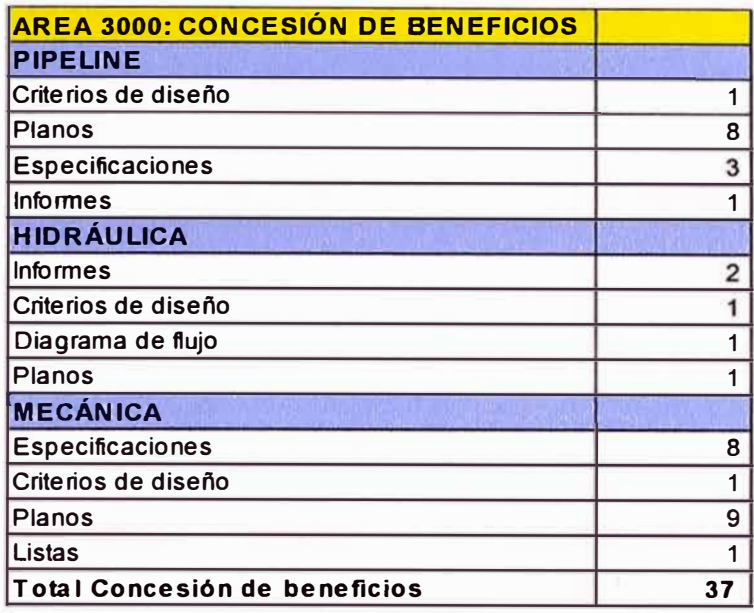

**El procedimiento de Control de proyectos establece las siguientes etapas de trabajo por cada entregable:** 

- **• Etapa 1 : Emisión para revisión del jefe de área**
- **• Etapa 2: Emisión de Revisión lnter-áreas**
- **• Etapa 3: Emisión al cliente**
- **• Etapa 4: Emisión final al cliente**

**A partir de las etapas definidas se consideran los siguientes hitos y** 

**porcentajes de avance para cada entregable del proyecto:** 

- **• Inicio (10%), hito de inicio de elaboración del entregable o actividad**
- **• Revisión Check Print (40%), hito de emisión para revisión del jefe de área**
- **• Revisión A (20%), hito de emisión de Revisión lnter-áreas**
- **• Revisión B (15%), hito de emisión al cliente para aprobación.**
- **• Revisión O (15%), hito de emisión final al cliente**

Finalmente, se determina el programa del proyecto a nivel detallado, considerando las actividades a desarrollar para completar lo entregables de la ingeniería, tal como se muestra en la Figura 4.3.

Luego, en el programa se asignan horas hombre estándar a todos los entregables y actividades, basándose en el presupuesto aprobado de horas hombre para cada disciplina. Cabe precisar, que a las horas hombre asignadas a cada entregable, les corresponden tarifas según el rol de los participantes del referido entregable.

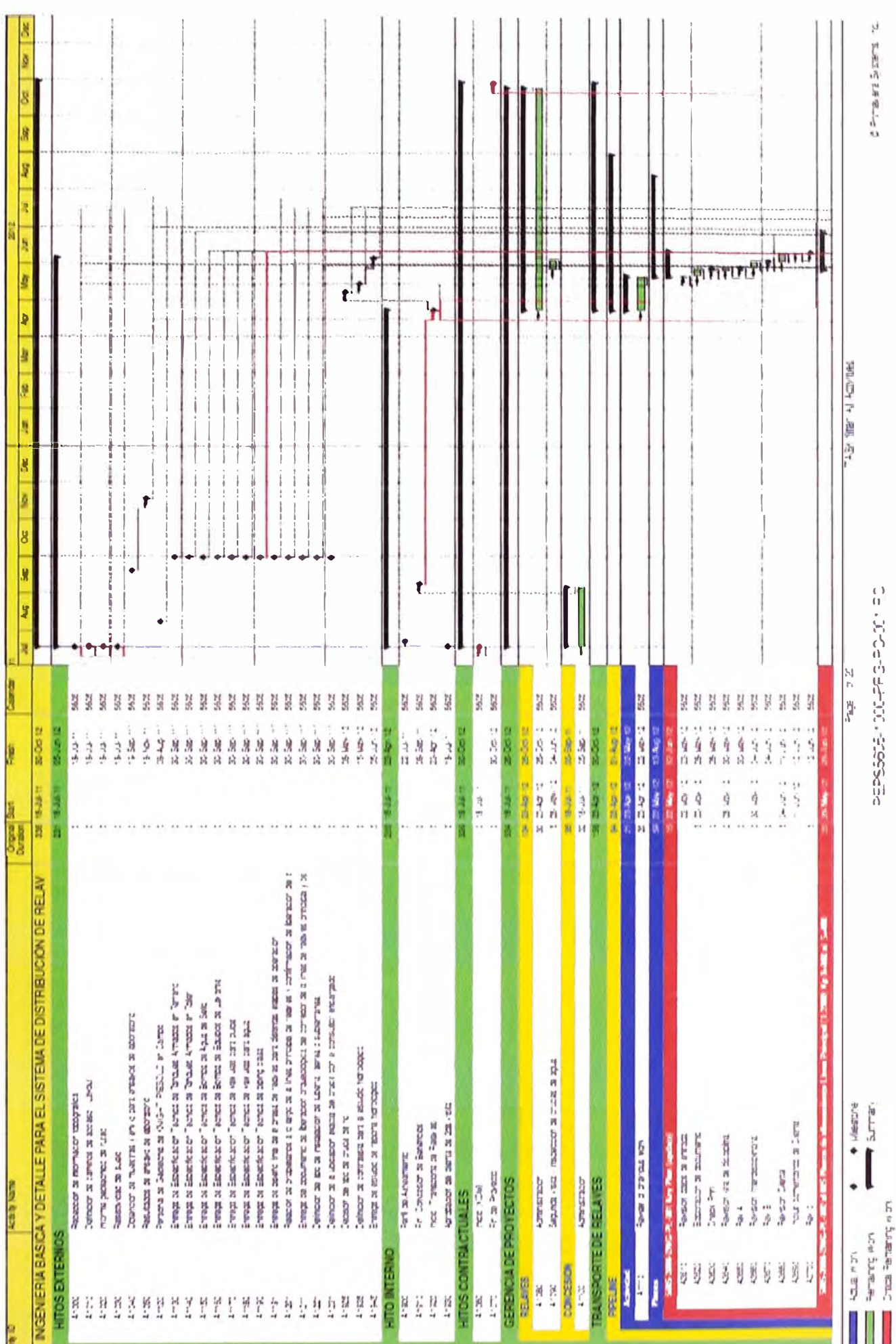

D

 $\bar{2}9$
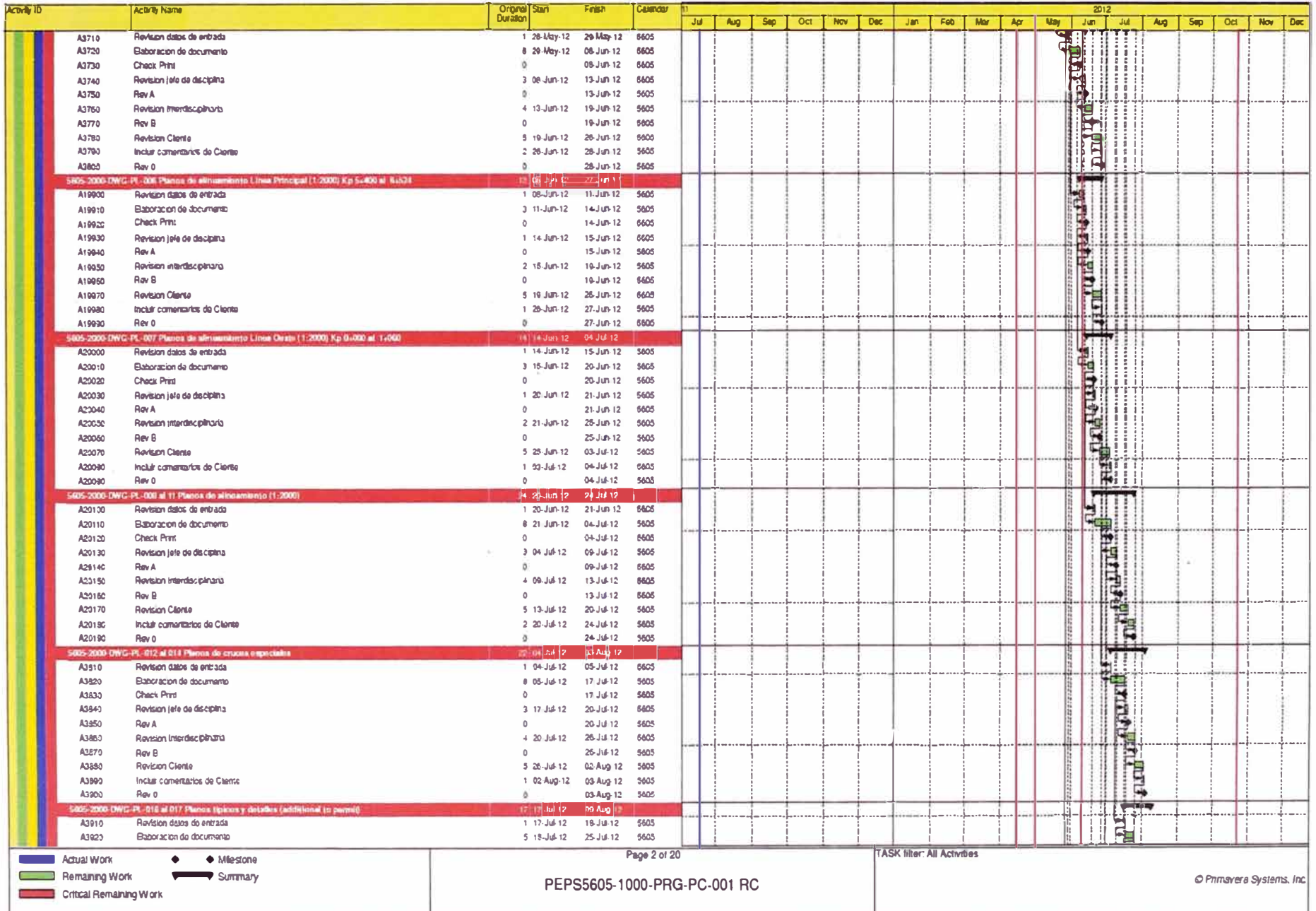

 $\overline{\nu}$ 

 $\mathbf{r} = \mathbf{r}$  , where  $\mathbf{r} = \mathbf{r}$  , where  $\mathbf{r} = \mathbf{r}$ 

 $\omega_{\rm{B}}$ 

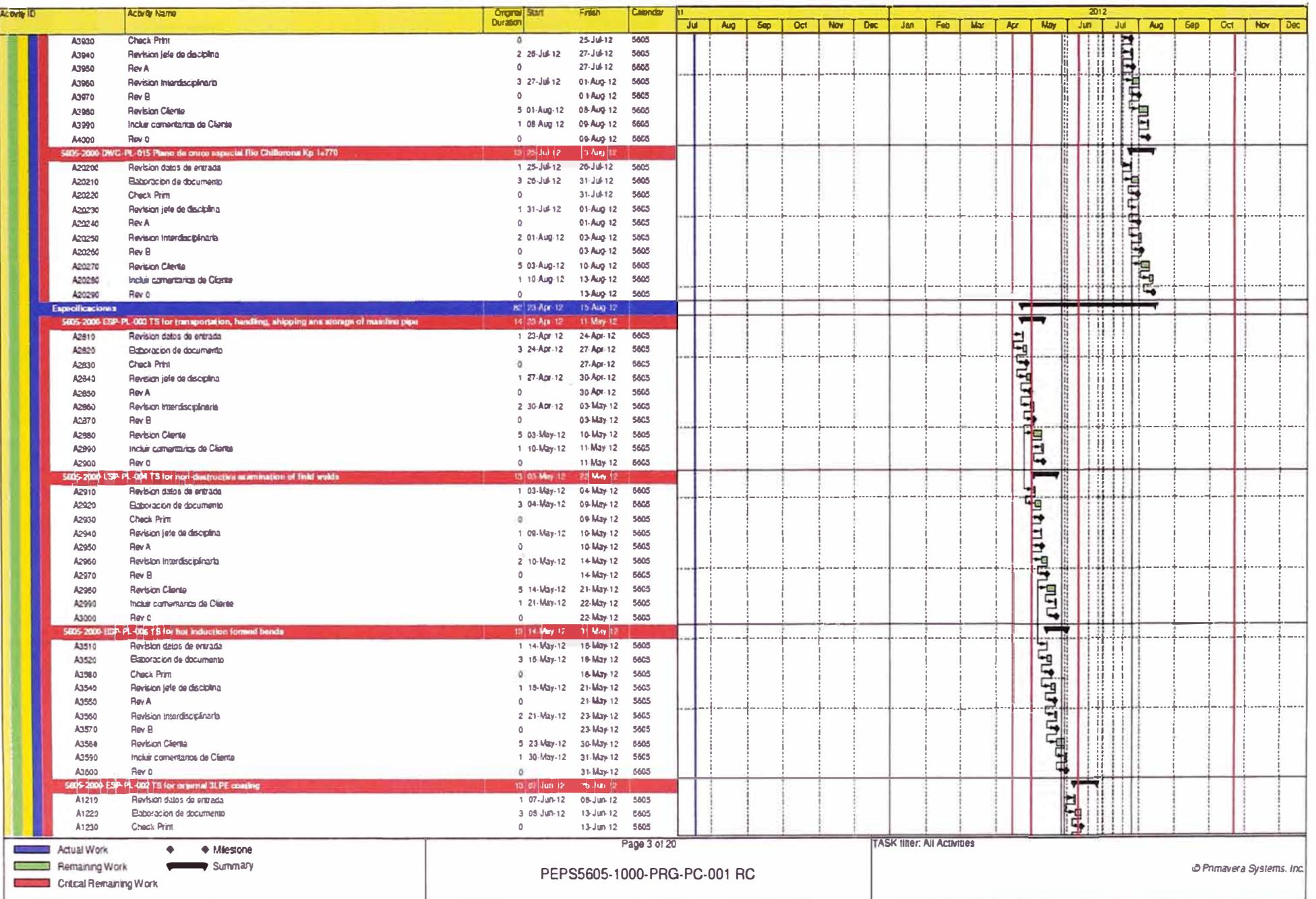

 $\mathcal{M}^{\mathcal{A}}$  . The contract of the contract of the contract of the contract of the contract of the contract of the contract of the contract of the contract of the contract of the contract of the contract of the contrac

 $\sim 10^{-11}$ 

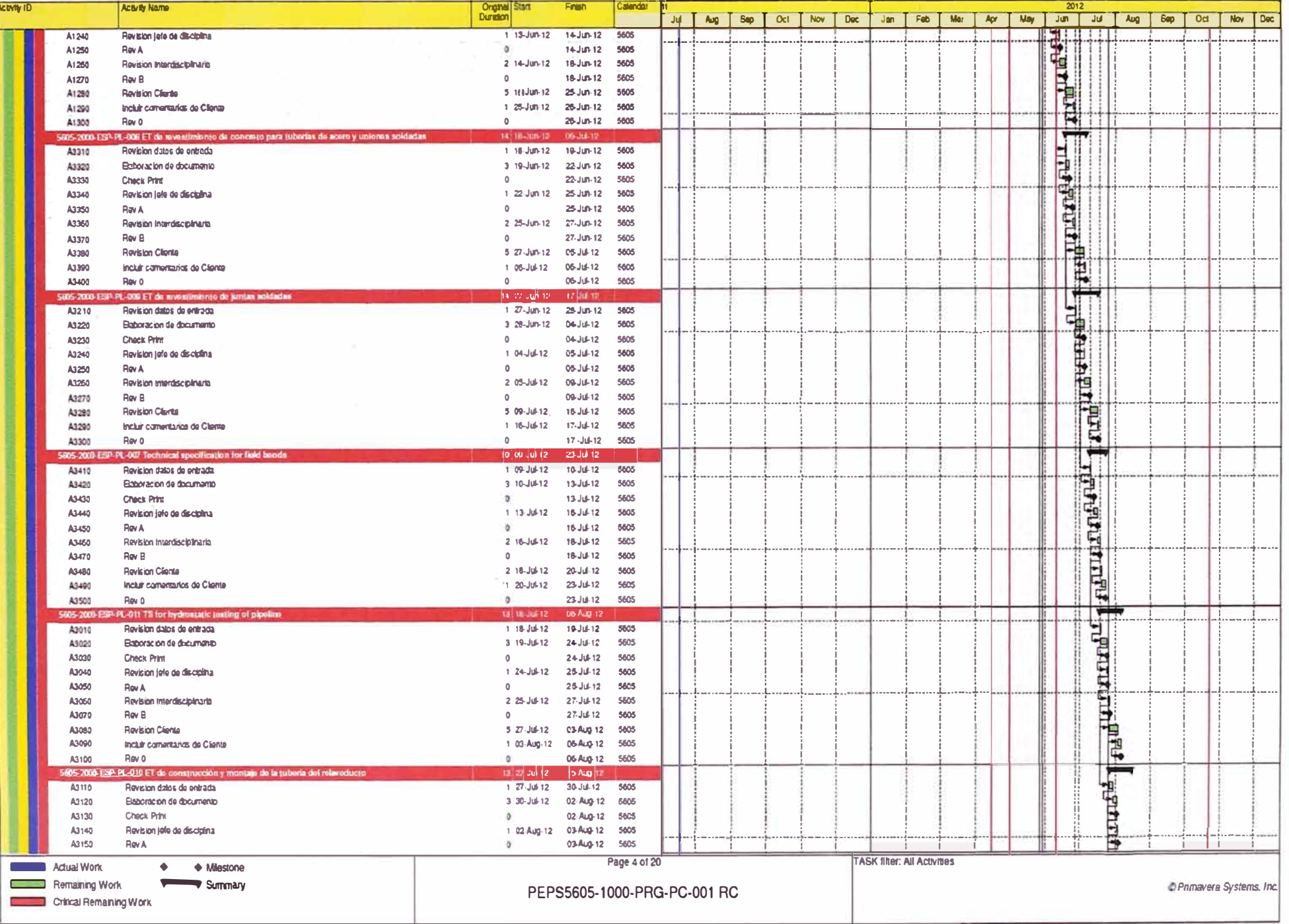

 $\mathcal{Q}$ 

![](_page_39_Picture_7.jpeg)

 $\sim$ 

![](_page_40_Picture_5.jpeg)

![](_page_41_Picture_7.jpeg)

 $\mathcal{A}^{\prime}$ 

![](_page_42_Picture_10.jpeg)

 $\sim$ 

J.

![](_page_43_Figure_0.jpeg)

 $\boldsymbol{\omega}$  $\bar{\mathbf{v}}$ 

![](_page_44_Picture_4.jpeg)

![](_page_45_Picture_8.jpeg)

 $\mathbb{R}^n$ 

![](_page_46_Picture_4.jpeg)

![](_page_47_Picture_4.jpeg)

![](_page_48_Picture_7.jpeg)

 $\mathbf{b}^{\mathrm{c}}$ 

![](_page_49_Picture_4.jpeg)

 $\frac{4}{3}$ 

![](_page_50_Picture_4.jpeg)

![](_page_51_Picture_4.jpeg)

![](_page_52_Picture_7.jpeg)

os.

![](_page_53_Picture_7.jpeg)

- 12

 $47$ 

![](_page_54_Picture_16.jpeg)

and the contract of the

×.

 $\hat{\mathcal{C}}$ 

Fig. 4.3 Cronograma detallado (Pipeline e hidráulica)

### **4.3 LÍNEA BASE**

La línea base incluye información de costo y tiempo inicial que forma parte del contrato, dicha información contiene el alcance definido para iniciar la ejecución del proyecto.

La línea base del proyecto está conformada por los siguientes documentos:

- Contrato.
- Ficha maestra del proyecto.
- EDT aprobado.
- Programa del proyecto aprobado por el cliente.
- Presupuesto detallado aprobado.
- Curva S de costo (USO o Soles) y tiempo (HH), donde se distribuyen los montos en función a la frecuencia de tiempo establecido en el plan de dirección de proyecto, tal como se aprecia en la Fig.4.4.

Para el presente estudio, no se tienen disponibles el Contrato y la Ficha Maestra del proyecto, debido a que han sido considerados reservados.

![](_page_56_Figure_0.jpeg)

Fig. 4.4 Curva "S" inicial en horas hombre (HH)

# **CAPITULO 5**

# **CONTROL DEL PROYECTO**

### **5.1 CONTROL DE PROYECTOS DE INGENIERÍA**

De acuerdo al procedimiento de Control de Proyectos, se deben presentar informes semanales y mensuales que incluyen los valores de PV, EV, AC, SPI y CPI, y los indicadores adicionales solicitados por el gerente de proyectos o a solicitud del cliente.

### **5.1.1 Control del Avance**

Con el fin de estimar el avance real de la ingeniería, se toma como referencia el porcentaje de avance definido en la sección 3.5.

De acuerdo al procedimiento de Control de Proyectos, cada emisión de revisión deberá ser informada por el originador vía correo electrónico a control de proyectos y control documentario para su control y registro.

### **5.1.2 Control de Horas y Control de Costos**

Considerando las revisiones emitidas, cada integrante del equipo de proyecto que participó en la elaboración de entregables, completó sus hojas de tiempo en función a las horas incurridas por cada entregable y en función de cada revisión.

De acuerdo a los datos recopilados por las hojas de tiempo, se elaboró semanalmente una hoja de cálculo para registro de horas hombre y control de costos. La hoja de cálculo, en la sección Costo Actual, contendrá la siguiente información:

- Horas hombre gastadas
- Tarifas de venta

De esta manera se estiman las horas gastadas y los costos asignados al proyecto.

### **5.2 CONTROL DE CAMBIOS**

El procedimiento de control de proyectos señala que cualquier actividad adicional al alcance original de trabajo puede ser llevada a cabo solamente con una aprobación escrita del Cliente. Los pasos para formalizar dichas modificaciones, son solicitud de cambio y órdenes de cambio.

#### **5.2.1 Solicitud de cambio**

La solicitud de cambio se utiliza para notificar al Cliente un cambio en el alcance que proviene directamente de un requerimiento del cliente o de un desarrollo de la ingeniería. Esto se hace por medio de un formulario de solicitud de cambio (ver Anexo 02).

El formulario presenta una breve descripción del cambio, horas hombre y costo estimado, con el formato se adjunta documentación de respaldo que refleje el impacto en el costo y, de ser el caso, un programa.

### **5.2.2 Orden de Cambio**

Luego de la aprobación de la solicitud de cambio, la Orden de Cambio será entregada con la documentación de respaldo correspondiente. La Orden de Cambio constituye la prueba formal de la decisión del cliente y se considera un documento legal. En el Anexo 03, se presentan el formato de órdenes de cambio.

No se comenzará ninguna actividad fuera del alcance original hasta que el cliente apruebe formalmente las Solicitudes de Cambio y Órdenes de Cambio.

**Para el proyecto en estudio, los cambios aprobados se muestran en la Tabla 5.1.** 

![](_page_59_Picture_137.jpeg)

![](_page_59_Picture_138.jpeg)

**Del cuadro anterior se aprecia que las solicitudes de cambio (Trend)** 

**números 5 y 7 no fueron aprobadas por el cliente.** 

### **5.3 INFORMES DE GESTIÓN DEL PROYECTO**

De acuerdo al procedimiento de control de proyectos y al contrato aplicable, se presentaron reportes semanales y mensuales al cliente, cabe precisar que se utilizaron los formatos internos de la compañía tal como se muestra en el Anexo 02.

Como parte de los informes de gestión se adjuntan gráficos relacionados al estado del proyecto por disciplina del área 2000, Sistema de transporte de relaves, tal como se aprecian en la Tabla 5.2 y las Figuras 5.1, 5.2, 5.3 y 5.4 relativas a desempeño por disciplinas.

# Tabla 5.2 Informe de avance por períodos semanales del área 2000 - Sistema de relaves

![](_page_61_Picture_7.jpeg)

![](_page_62_Figure_0.jpeg)

Fig. 5.1 Gráfico de avance semanal - Disciplina Pipeline

![](_page_63_Figure_0.jpeg)

Fig. 5.2 Gráfico de avance semanal - Disciplina Hidráulica

![](_page_64_Figure_0.jpeg)

Fig. 5.3 Gráfico de avance semanal - Disciplina Mecánica

![](_page_65_Figure_0.jpeg)

Fig. 5.4 Gráfico de avance semanal - Disciplina Civil

### **5.4 INDICADORES DE DESEMPEÑO**

**De acuerdo al procedimiento de control de proyectos, los indicadores de desempeño deberán ser SPI, CPI, CV, SV, Costo remanente, ETC y EAC; los referidos indicadores se calculan según la Tabla 5.3:** 

| <b>Indicador</b>                        | Método de cálculo                                             | <b>Frecuencia</b> | Rango<br>permitido |
|-----------------------------------------|---------------------------------------------------------------|-------------------|--------------------|
| Indice de desempeño<br>cronograma (SPI) | Valor Ganado (HH & US\$) / Valor planeado (HH & US\$)         | Semanal           | $SPI > = 0.85$     |
| Indice de desempeño<br>cronograma (SPI) | Valor Ganado (HH & US\$) / Costo Actual (HH & US\$)           | Semanal           | $CPI > = 0.85$     |
| Variación de Costo (CV)                 | Valor Ganado (HH & US\$) - Valor planeado (HH & US\$)         | Semanal           | $CV \ge 0$         |
| Variación de<br>Cronograma (SV)         | Valor Ganado (HH & US\$) - Costo Actual (HH & US\$)           | Semanal           | $SV \ge 0$         |
| Costo remanente                         | Presupuesto (HH & US\$) - Costo Actual (HH & US\$)            | Semanal           |                    |
| Estimado para<br>completar (ETC)        | (Presupuesto (HH & US\$) - Valor ganado (HH & US\$))<br>/ CPI | Semanal           |                    |
| Estimado a completar<br>(EAC)           | Costo Actual (HH & US\$) + ETC                                | Semanal           |                    |

Tabla 5.3 Indicadores de desempeño

**Como ejemplo se presenta el siguiente cálculo del CPI de la actividad Planos de la disciplina "Pipeline" al final del proyecto:** 

**CPI= Valor Ganado (HH & US\$) / Costo Actual (HH & US\$)** 

**EV = 786 HH (Estimado del avance del proyecto, según emisiones)** 

**AC= 1,043 HH (Estimado de hojas de tiempo)** 

**CPI = ( 786 / 1,043 ) = 0,75** 

**Para el cálculo desarrollado, se aprecia que el indicador es menor que 1, por** 

**lo tanto indica que se ha gastado más horas de lo estimado.** 

**Dichos cálculos se muestran en la Tabla 5.4.** 

# Tabla 5.4 Indicadores de desempeño al final del proyecto

![](_page_67_Picture_8.jpeg)

# **CAPITULO 6**

# **PRESUPUESTO DEL PROYECTO**

# **6.1 PRESUPUESTO INICIAL**

El presupuesto inicial del proyecto es aprobado mediante la formalización del Contrato y la Ficha Maestra del Proyecto. Cabe precisar que el presupuesto a controlar incluye todos costos directos, relacionados a entregables y actividades para completar el proyecto.

En la Tabla 6.1 se muestra el presupuesto inicial del proyecto por disciplina.

![](_page_69_Picture_8.jpeg)

![](_page_69_Picture_9.jpeg)

¥

# **6.2 ÓRDENES DE CAMBIO APROBADAS**

A partir del presupuesto establecido y en función a los requerimientos del cliente durante la ejecución del proyecto, se emitieron órdenes de cambio adicionales y deductivas. En la Tabla 6.2 se muestra la lista de Órdenes de cambio aprobadas incluyendo el presupuesto en Horas Hombre y en Costo (US\$).

![](_page_70_Picture_170.jpeg)

Tabla 6.2 Órdenes de cambios aprobados

**Cabe precisar que en la tabla anterior se aprecia un monto final deductivo, lo cual se originó por una disminución de alcance respecto a las disciplinas eléctricas**  e instrumentación, Órdenes de cambio 10 y 11.

### **6.3 PRESUPUESTO FINAL**

**De acuerdo a las secciones anteriores, el presupuesto final obtenido para el desarrollo de la ingeniería de detalle es de 1.119.387,35 US\$ y 18.316,50 HH, tal como se muestra en la Tabla 6.3.** 

![](_page_71_Picture_83.jpeg)

![](_page_71_Picture_84.jpeg)

### **6.4 CURVA S DEL PROYECTO**

**La Curva S final del proyecto, considerando todos los cambios realizados por nuevo alcance y reprogramaciones, se muestra en la Fig. 6.1**
Fig. 6.1 Curva "S" final del proyecto en Horas Hombre (HH)

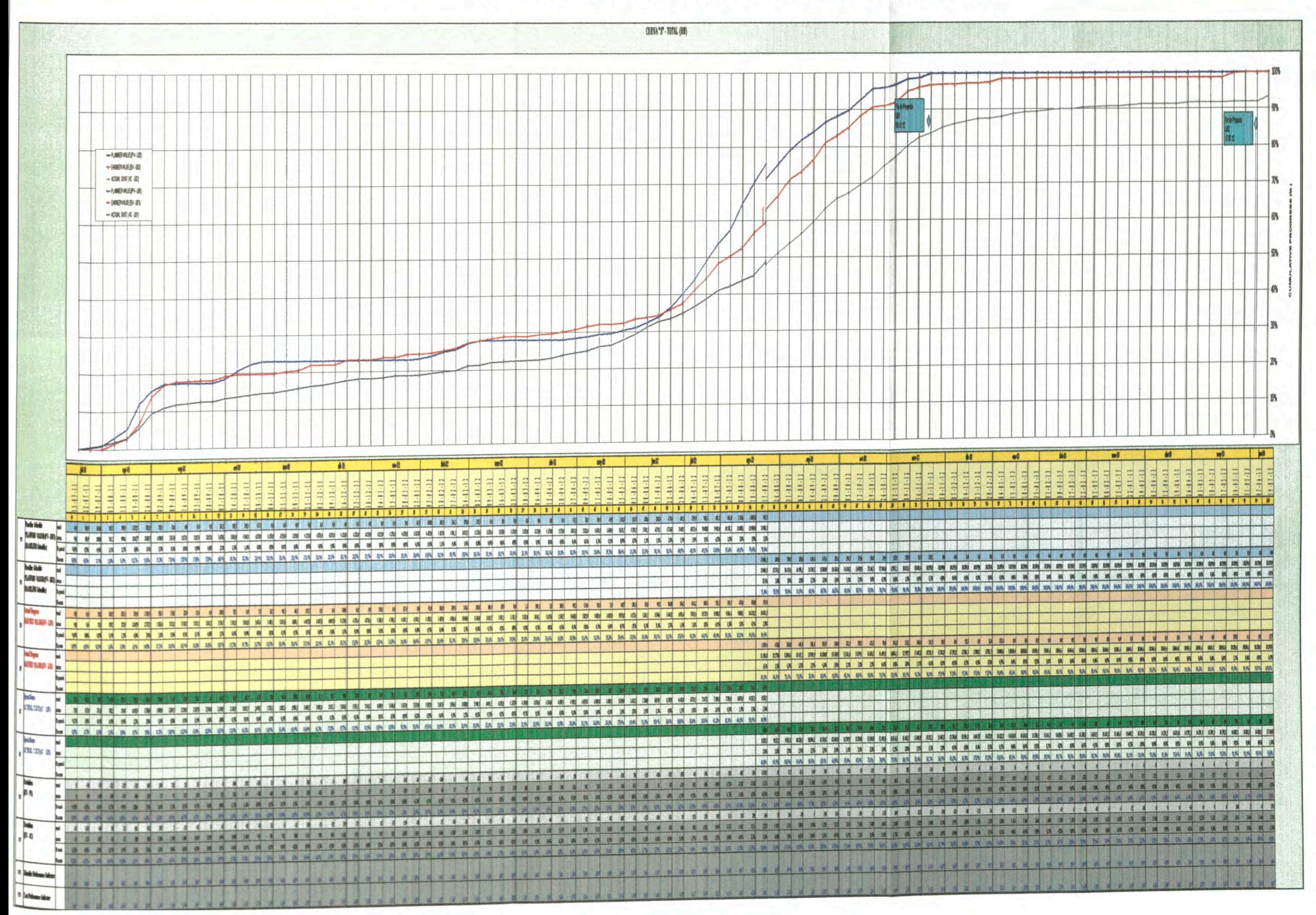

## **CONCLUSIONES**

Se realizó una descripción del alcance de un proyecto de ingeniería para un sistema de transporte de relaves, dicha información servirá de consulta para los alumnos de pre grado y futuros egresados.

Se establecieron los procesos y herramientas de planificación y control de proyectos, dichos procesos y herramientas son fundamentales en todo proyecto de ingeniería.

Se logró que los indicadores de proyecto, tales como SV, CV, SPI y CPI, se mantengan dentro de los rangos permitidos, lo cual conlleva a que el proyecto sea exitoso; es decir, concluya dentro del costo y tiempo planificado.

# **BIBLIOGRAFÍA**

- 1. Project Management lnstitute (2013). Project Management Body Of Knowledge - Sta Edi, PMI, Newton Square, Pennsylvania, USA.
- 2. Ausenco PSI (2013). Procedimiento de control de proyectos 5ta revisión, Revisión de procedimiento de control de proyectos, Oficina Ausenco, Chile.
- 3. Velásquez, V. (2011). Taller de programación Oracle PRIMAVERA P6, Oficina Ausenco PSI, Perú.

## **ANEXOS**

## Anexo 01 - Ficha Maestra de Proyecto

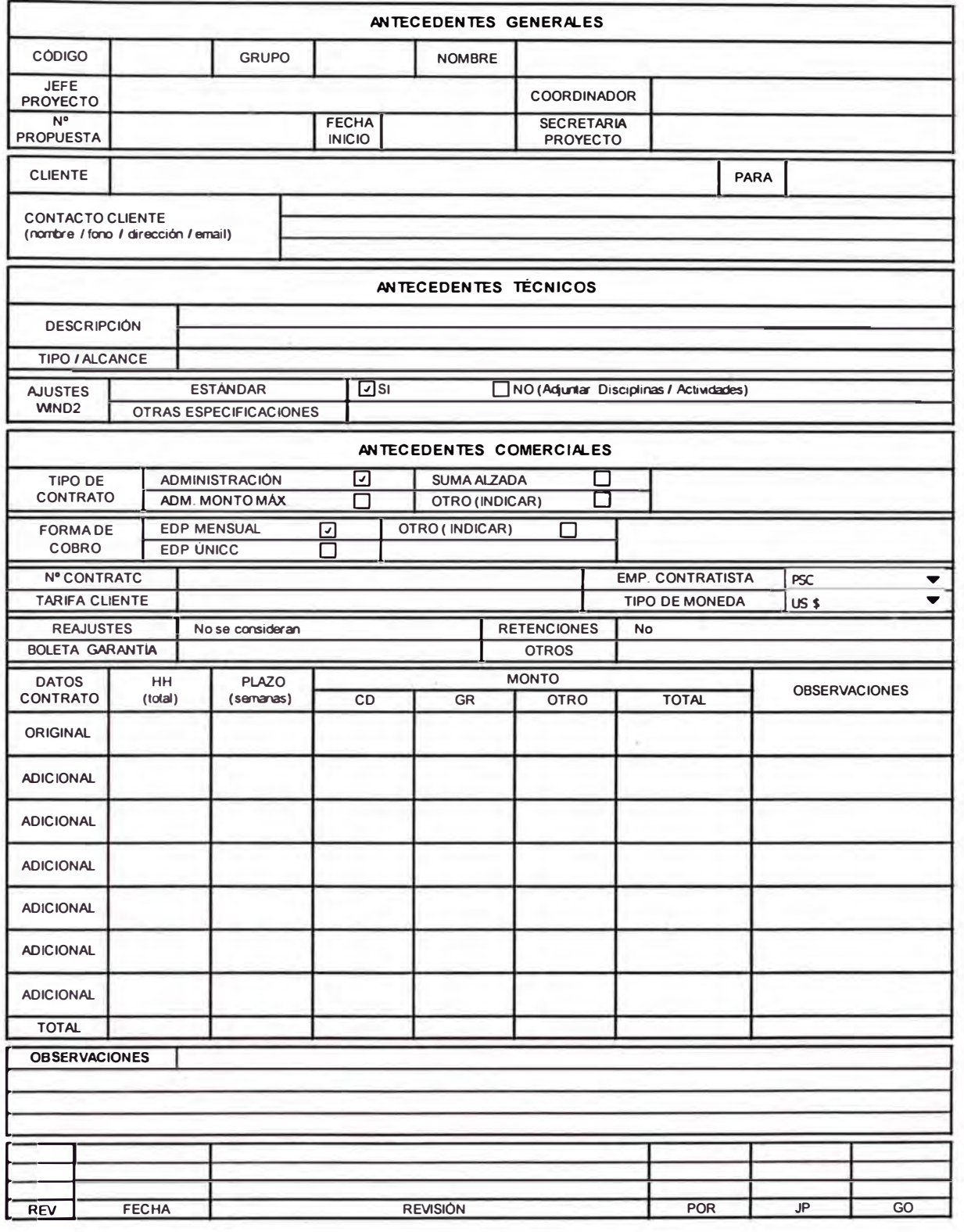

## Ficha Maestra de Proyecto

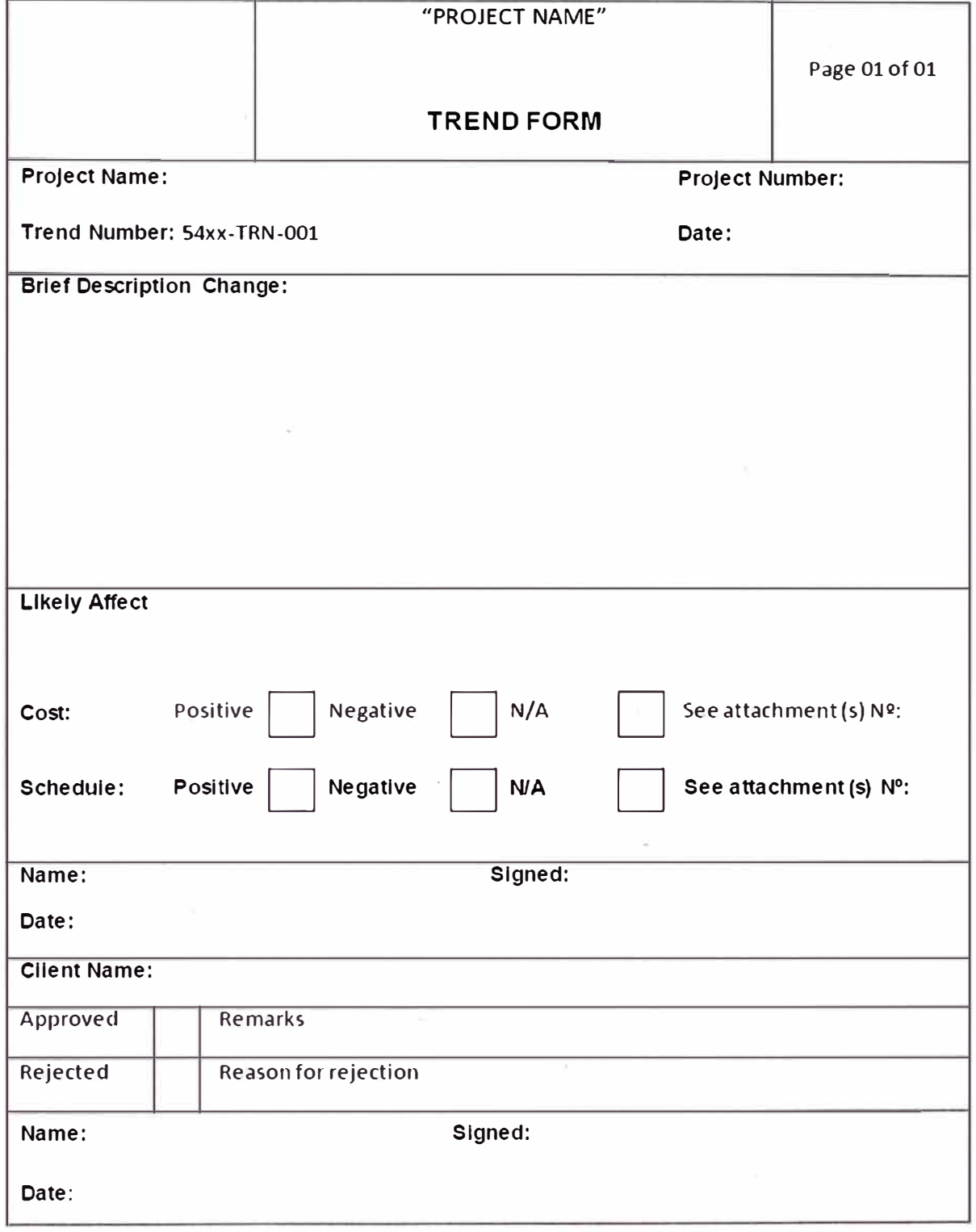

#### **Anexo 02 - Formato de Solicitud de cambio**

## **Anexo 03 - Formato de Orden de cambio**

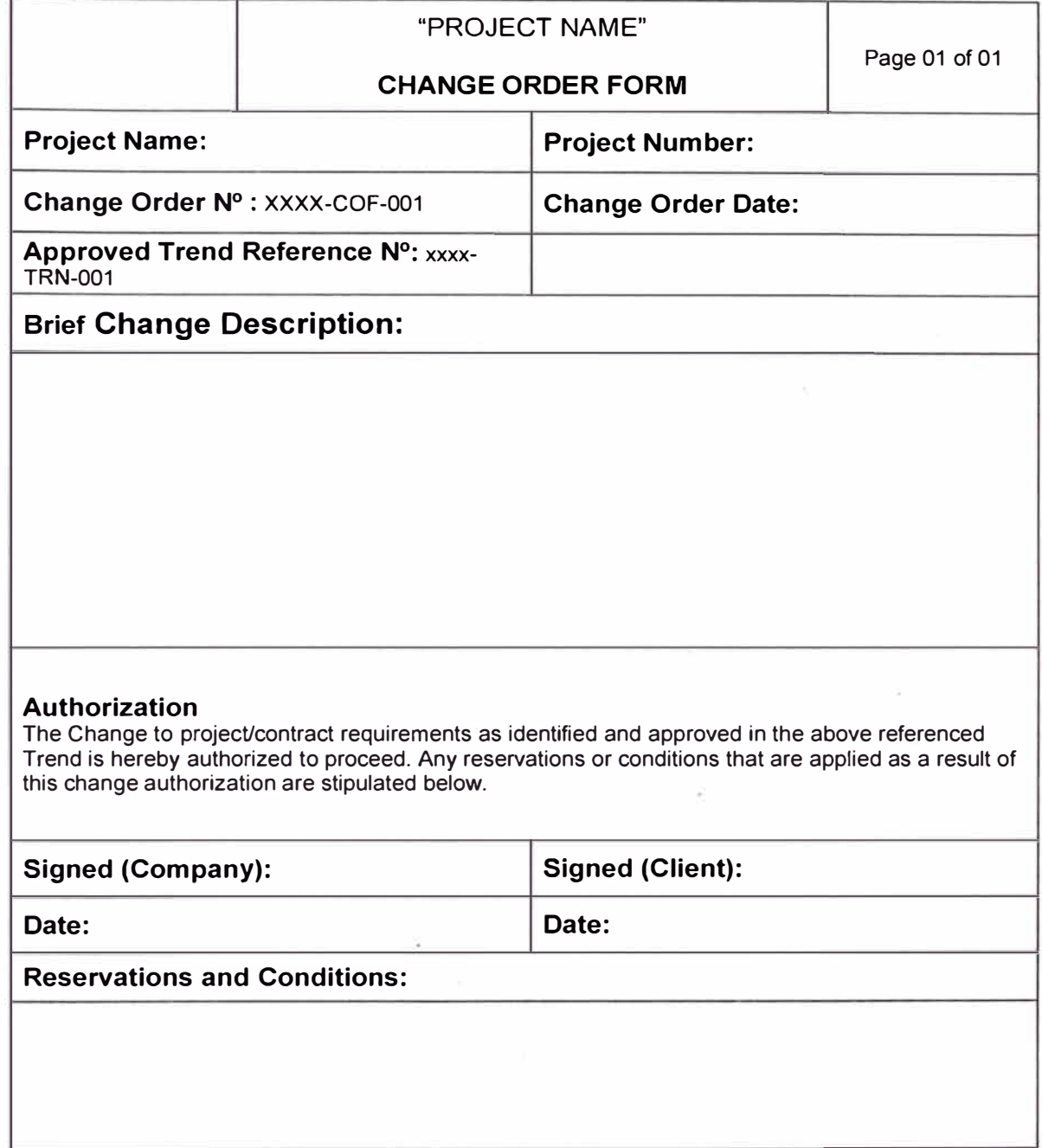

**Anexo 04 - Resultados de Ingeniería**

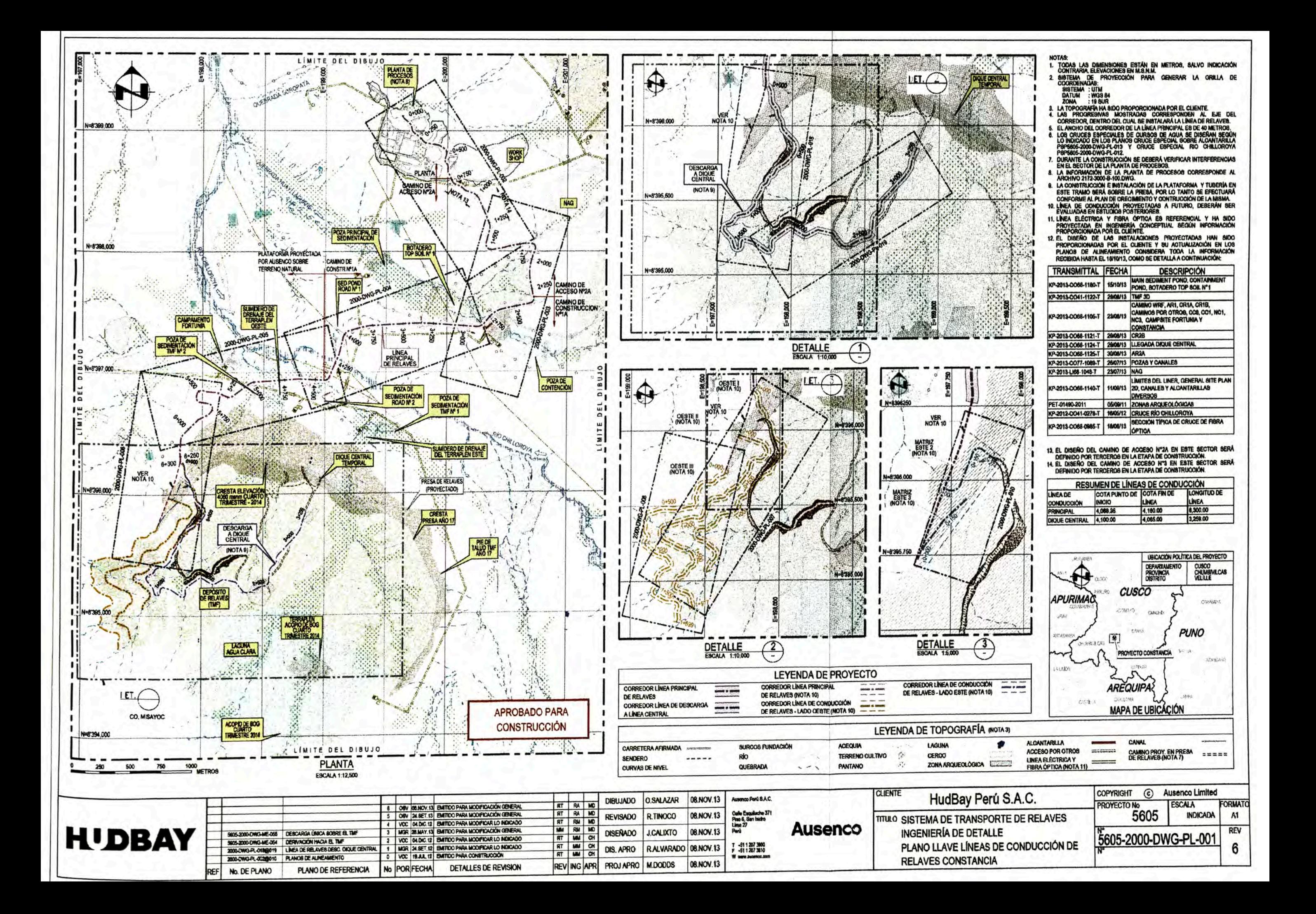

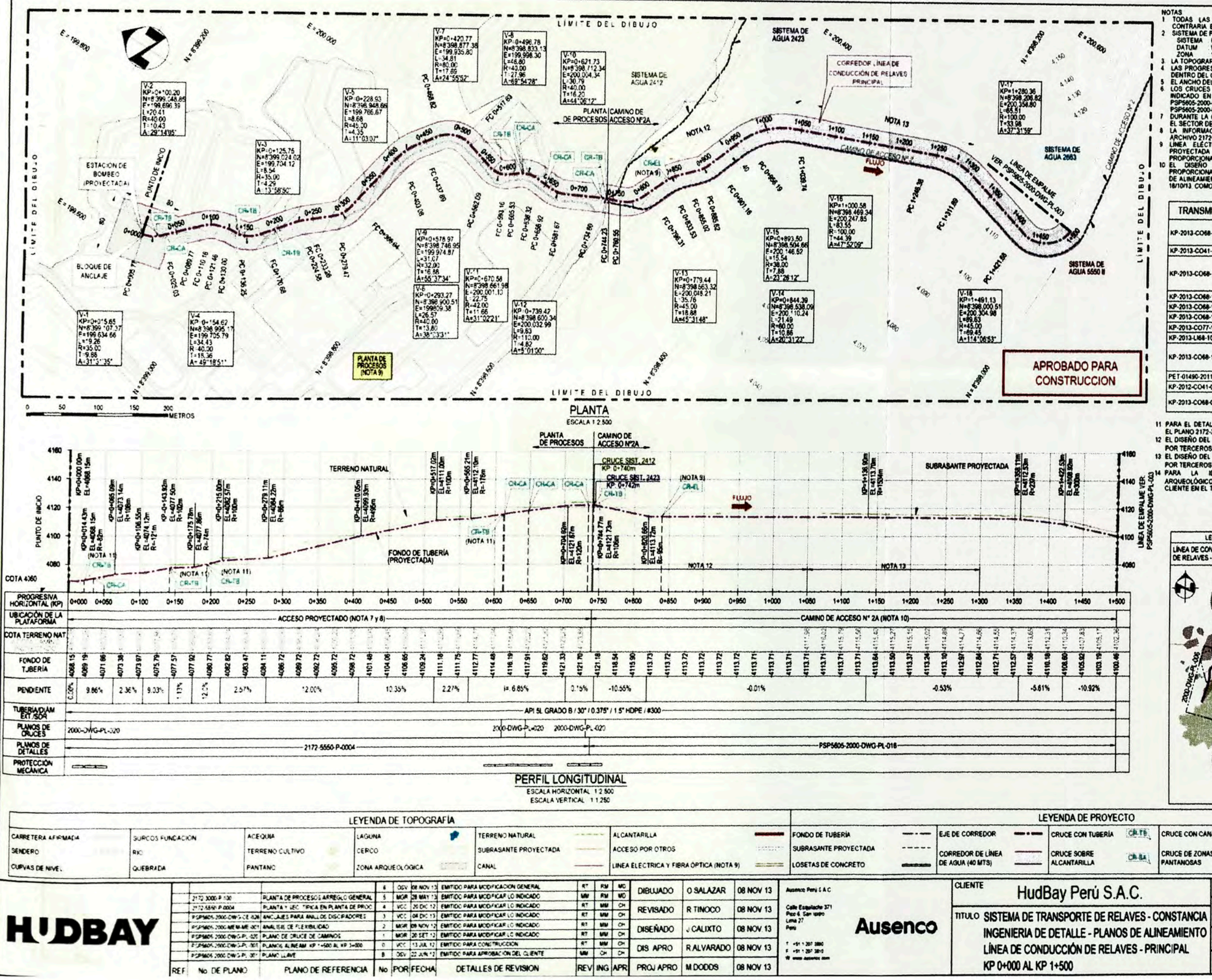

 $\bullet$ 

1120

MOTAS<br>
1 TODAS (AS DIMENSIONES ESTÁN EN METROS, SALVO INDICACIÓN<br>
2 SISTEMA DE PROYECCIÓN PARA GENERAR LA GRILLA DE COORDENADAS<br>
2 SISTEMA UTU<br>
2011 - WOSSE HA SIDO PROPORCIONADA POR EL CLIENTE<br>
2014 - 19 SUR<br>
2014 - 19 SU

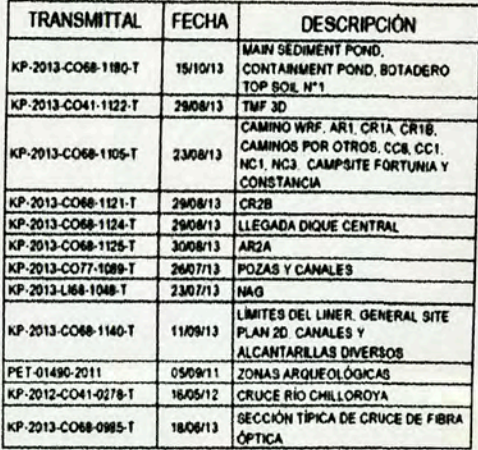

11 PARA EL DETALLE DE LAS TUBERÍAS QUE CRUZAN EL RELAYEDUCTO VER<br>EL PLANO 2172-3000-P-100 PLANTA DE PROCESOS ARREGLO GENERAL<br>12 EL DISEÑO DEL CAMINO DE ACCESO N'ZA EN ESTE SECTOR SERÁ DEFINIDO

**EL DISEND DEL CAMINO DE ACCESO N'2A EN ESTECTOR SERA DEFINIDO POR TERCEROS EN LA ETAPA DE CONSTRUCCIÓN.<br>
POR TERCEROS EN LA ETAPA DE CONSTRUCCIÓN.<br>
POR TERCEROS EN LA ETAPA DE CONSTRUCCIÓN.<br>
24 PARA LA LA LOGATIFICACIÓN D** 

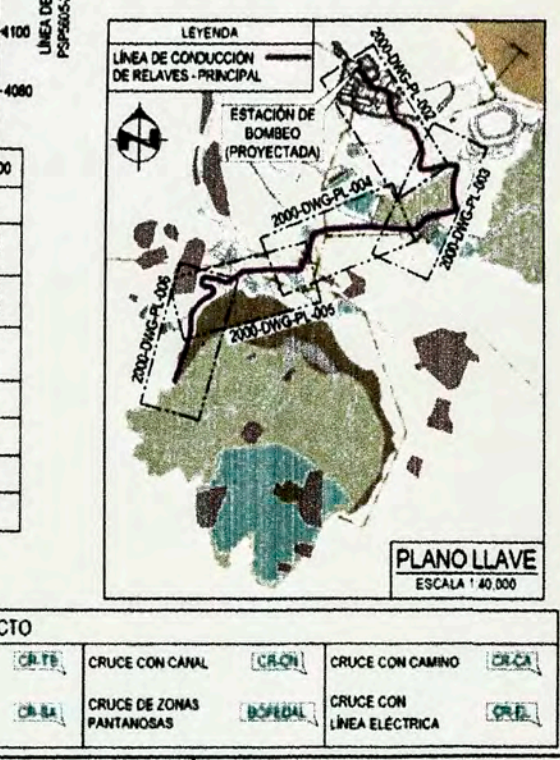

**COPYRIGHT**  $\odot$ **Ausenco Limited ROYECTO No ESCALA** FORMAT 5605 **INDICADA** A1 **REV** PSP5605-2000-DWG-PL-002 6

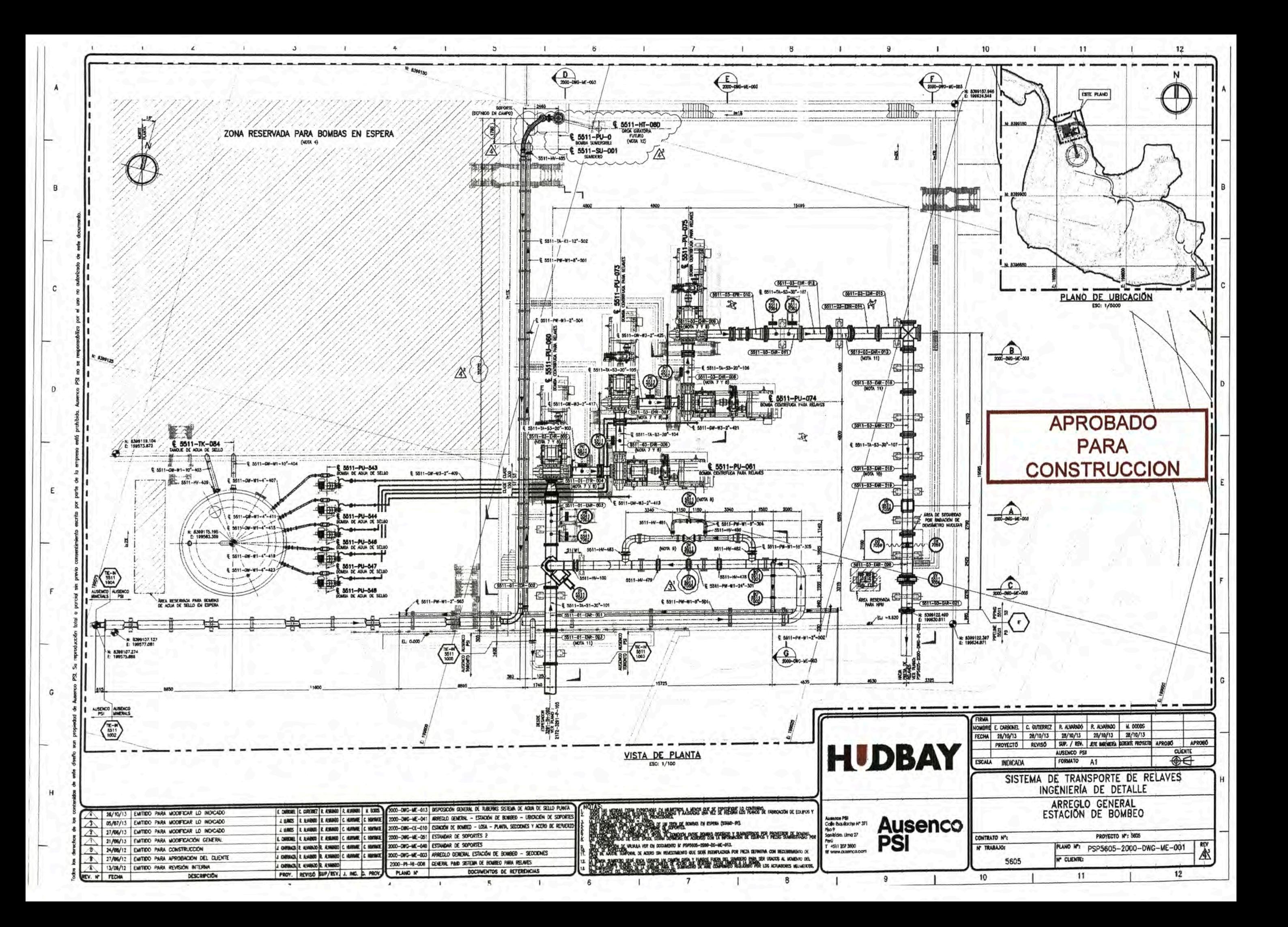